# Aula 04 – HTML 5 e CSS 3 com VS Code

# PARTE 1: Revisão Teórica

# 1. O que são folhas de estilo

O CSS **formata** a informação entregue pelo HTML. Essa informação pode ser qualquer coisa: **imagem, texto, vídeo, áudio** ou qualquer outro **elemento criado**.

Lembre-se:

**CSS formata os dados**. Essa formatação na maioria das vezes é **visual**, mas não necessariamente.

Uma folha de estilos:

- ✓ é um **conjunto de regras** que informa a um programa,
- ✓ **é o responsável pela formatação** de um documento,
- ✓ determina como **organizar** a página,
- ✓ determinar como **posicionar** e **expor o texto** e,
- ✓ dependendo de onde é aplicada, como organizar uma **coleção de documentos**.

A maior parte dos programas de editoração eletrônica e processadores de texto modernos trabalham com **folhas de estilos**.

O processo consiste em definir um **rótulo (nome do estilo)** para um determinado parágrafo e em seguida **alterar os seus atributos**.

Todo **parágrafo que for rotulado** com aquele estilo passará a **exibir as características** definidas anteriormente.

**Qualquer alteração nos atributos** de um estilo **afetará todos os parágrafos** que estiverem rotulados com ele.

# 2. Para que servem as folhas de estilo

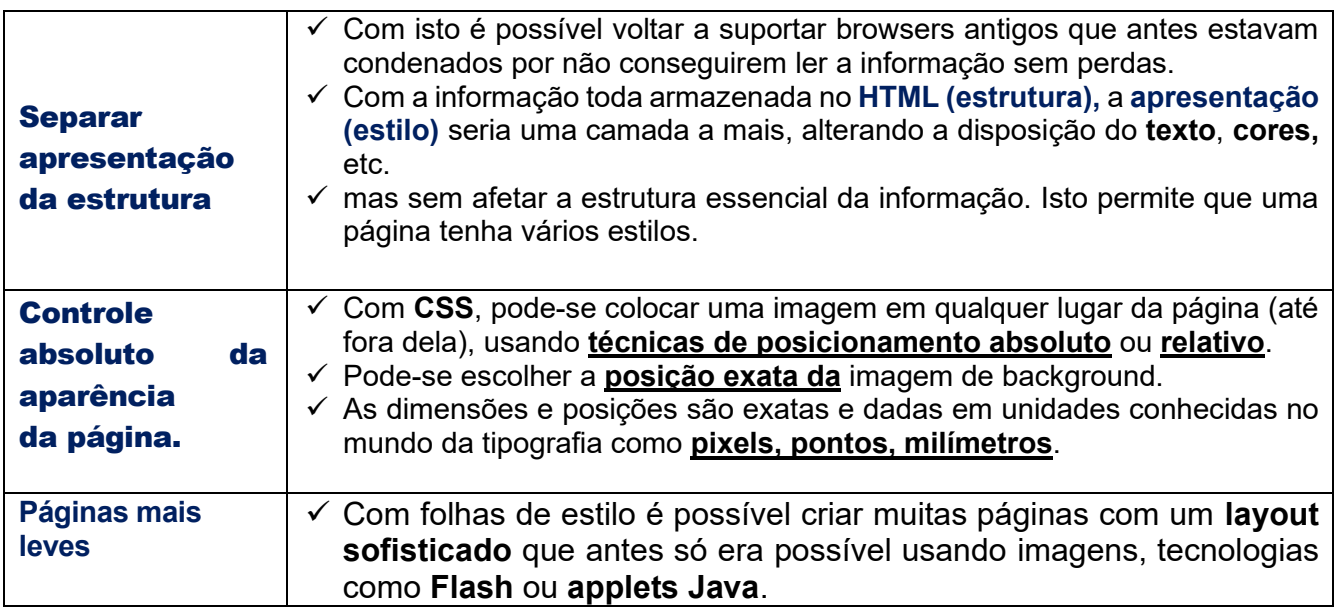

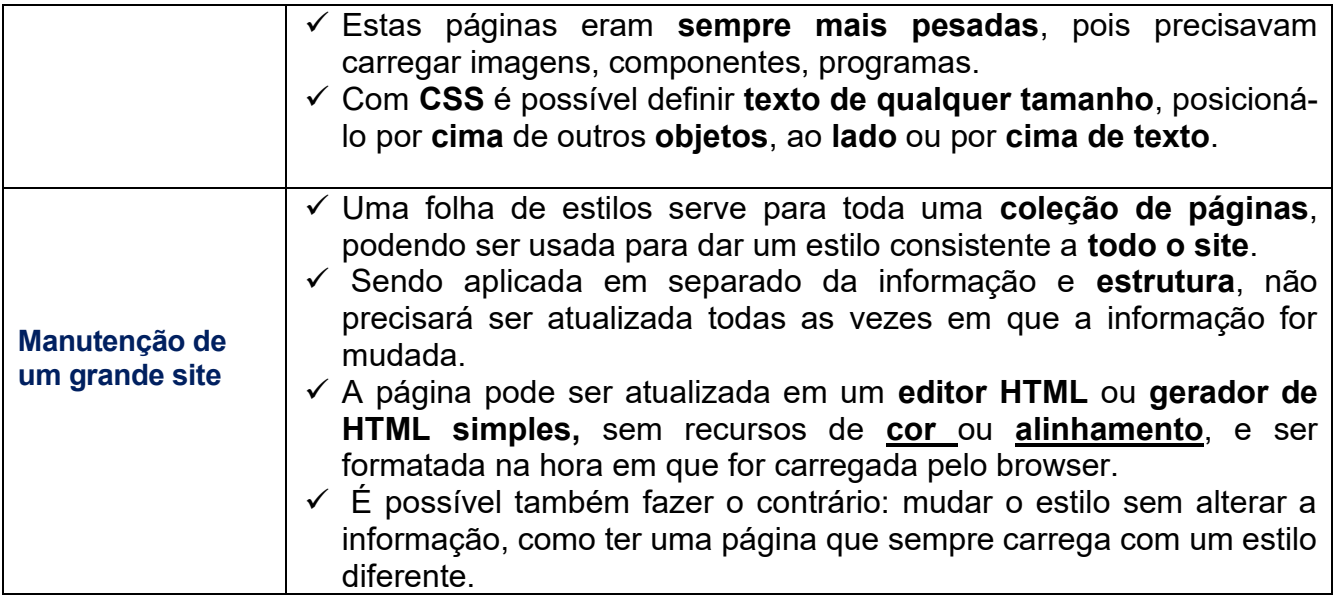

# 3. Regras, declarações e seletores

A estrutura dos estilos é bastante simples. Consiste de uma **lista de regras**. Cada regra possui um **bloco**, entre chaves **{** e **},** de uma ou mais declarações aplicáveis a um ou mais **seletores**.

Um **seletor** é algo no qual pode-se aplicar um estilo. Pode ser um descritor **HTML**, uma hierarquia de descritores ou um **atributo** que identifique um **grupo de descritores**. Uma folha de estilos consiste de uma ou mais linhas de regras, da forma:

# seletores { Bloco de declarações }

As regras podem estar dentro de um arquivo de texto com extensão **".css**" ou embutidas em um arquivo HTML.

Um exemplo de folha de estilos com apenas uma regra:

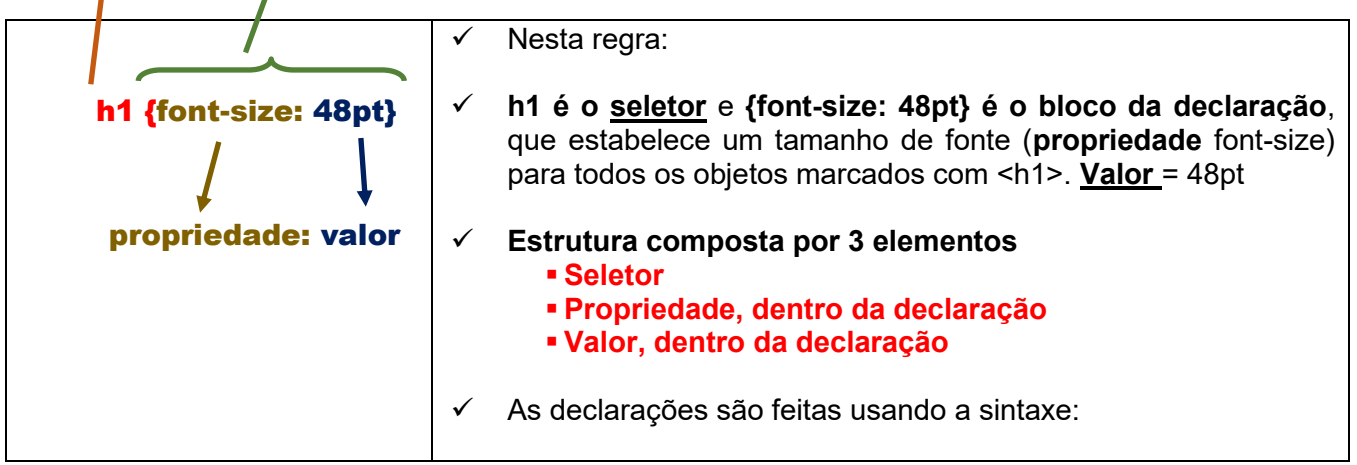

Observe que se usa dois-pontos **(:)** e não igual (=) para aplicar um **valor** a uma **propriedade**. Pode haver mais de uma declaração de estilo para um seletor. Isto pode ser feito em outro bloco. Cada linha acrescenta ou sobrepõe declarações feitas em linhas anteriores:

h1 { font-size: 24pt } h1 { color: blue } h1 { font-size: 18pt }

**No trecho acima, o texto marcado com <h1> será azul e terá tamanho de 18pt porque a regra h1 { font-size: 18pt } ocorreu depois da regra h1 { font-size: 24pt }.**

#### **Em resumo, como escrever uma CSS:**

# Composição

Uma CSS é composta de duas partes:

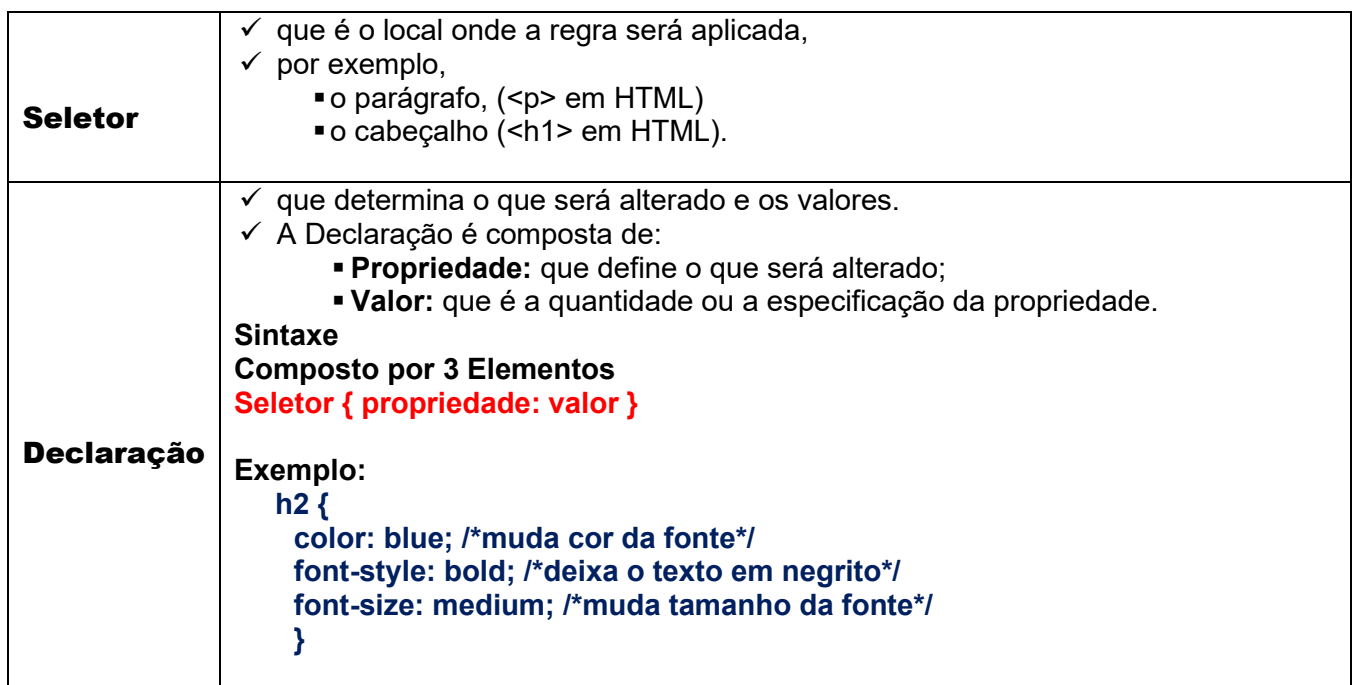

## Múltiplas declarações e seletores

Várias declarações de estilo podem ser aplicadas de uma vez a um seletor. As declarações, então, precisam ser separadas por **ponto-e-vírgula** (**;**).

```
h1 {
    font-size: 18pt; 
    color: blue; 
    font-family: Caslon, serif 
     }
```
Os **espaços em branco** (**espaços, novas-linhas** e **tabulações**) são ignorados pelo browser na hora de interpretar uma folha de estilos e podem ser usados para melhorar a sua legibilidade.

Uma **declaração** só termina com uma **fecha-chaves (})** ou **com um ponto-e-vírgula (;).**

As aspas devem ser usadas quando uma palavra que tem espaços precisar ser usada. No exemplo, o nome **"Times New Roman"** deveria ser tratado como o nome de uma fonte distinta, e não como três valores, o que ocorreria se as aspas não estivessem presentes.

#### **P { font:"Times New Roman" }**

Assim como um seletor pode ter várias propriedades definidas para ele, um mesmo conjunto de propriedades pode ser aplicada a um grupo de seletores, separando-os com vírgulas:

```
h1, h2, h3 { 
          color: blue; 
          font-size: 18pt; 
          font-family: Arial, Helvetica, "sans-serif" 
          }
```
# **Observação:**

Ao utilizar folhas de estilo, **deve-se respeitar os elementos** HTML que possuem descritores finais frequentemente ignorados, como **</p>, </li>,** etc.

A falta do </p> pode causar o "vazamento" das declarações de estilo para fora do parágrafo em alguns browsers.

# Inserção de Comentários

Pode-se inserir trechos que serão ignorados pelo browser ao interpretar folhas de estilo usando blocos de comentário.

Comentários em folhas de estilos são iguais a comentários em linguagens como C ou Java: entre **/\*** e **\*/**:

**/\* este texto é ignorado até que seja encontrado um asterisco seguido por uma barra \*/**

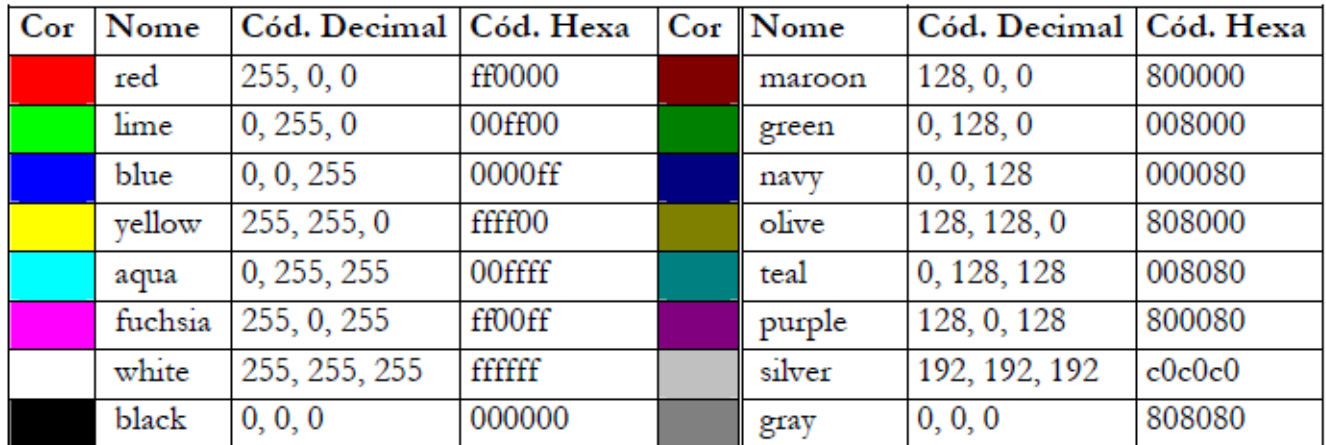

## Declarações em CSS - Cores

#### Exemplos

```
body 
\{ background-color:lightsteelblue; 
    font-family: arial;
    font-size: medium;
   }
h1
   { 
   text-align: center;
   font-size: 30px;
   font-style:oblique;
   color: darkgreen; 
   }
h2
```

```
 { 
   font-size: 20px;
   font-style:oblique;
   color: seagreen; 
   }
P
{
  text-align: justify;
  font-family: Arial;
  font-size: 14px; 
  color: darkgreen; 
 }
Listagem 1: corfundo.css
```
# 4. Como inserir folhas de estilo

## **4.1** Estilo Inline

Neste método, o estilo é inserido diretamente na **tag de abertura** do elemento.

Sintaxe

**<seletor style="propriedade:valor; propriedade:valor;.....">**

Nota: podem ser colocadas várias propriedades e seus valores.

# Exemplo 1

```
<!DOCTYPE html>
<html> <!-- Inicio do arquivo html-->
    <head>
     <meta charset="utf-8" />
     <meta name="author" content="Professores Franciele e Sergio Medina" />
     <meta name="description" content="HTML, e CSS3" />
     <meta name="Keywords" content="CSS3, folhas de estilo" />
     <title>Aula 04 - Exemplo 41 (Curso de HTML 5 com VS Code)</title>
   </head>
   <!-- Demonstração de estilo CSS inline -->
   <body style="background-color:silver; 
   font-family: arial;
   font-size: medium; "
 >
     <h1 style="color:darkslateblue; text-align: center";>Curso de HTML 5 com VS Code </h1>
     <h2>Disciplina Desenvolvimento de Ambiente Web</h2>
     <h3> Exemplo 41- HTML 5 - FOLHAS DE ESTILO </h3>
<hr>
    <h2> Exemplo de estilo CSS inline</h2> 
    <h2> A As 10 tendências tecnológicas para 2018 </h2> 
     <!-- Demonstracao de estilo CSS inline -->
     <p style="color:darkgreen; font-style: oblique; font-size:medium;">
      A tecnologia evolui rapidamente, e os líderes das áreas de TI e desenvolvimento das 
empresas precisam estar sempre atentos aos movimentos estratégicos do mercado que deixam o 
ambiente de negócios ainda mais competitivo.
    <br/><br/>br>
```
 Em evento realizado em São Paulo, a consultoria Gartner listou as dez principais tendências para 2018 que se encaixam na chamada "Malha Digital inteligente", um conjunto de dispositivos, usuários, informações e serviços que estão dinamicamente interconectados. <br>

 Se você é responsável pela área ou contribui diretamente para as decisões de tecnologia na sua empresa, confira o que esperar do ano que vem:

 $<$ /p>

<ol style="color:darkblue; font-style: italic; font-size:medium;">

<li style="color:red; font-style:normal";> Base em Inteligência Artirficial</li>

Com a evolução das técnicas de inteligência artificial, as empresas precisam investir em habilidades, processos e ferramentas que explorarem com êxito essas técnicas e criem sistemas aprimorados da tecnologia. Logo, a criação de sistemas que possam aprender, adaptar-se e potencialmente atuar de forma autônoma será um campo importante para fornecedores de tecnologia até 2020. Além disso, a capacidade de usar a inteligência artificial para aprimorar a tomada de decisões, reinventar modelos de negócios e ecossistemas e refazer a experiência do cliente tende a recompensar e justificar o investimento nas iniciativas digitais até 2025. <br>

<li style="color:red; font-style:normal";>Aplicativos inteligentes e Analytics</li> Ao longo dos próximos anos, praticamente todos os aplicativos e serviços terão algum nível de inteligência artificial incorporado. Esses apps inteligentes permitem criar uma nova camada intermediária entre pessoas e sistemas e têm o potencial de transformar a natureza do trabalho e a estrutura do local, aumentando a atividade humana ao invés de subtraí-la dos processos. Junto com os aplicativos inteligentes tem o conceito de "analytics aumentada". Trata-se de uma nova área com potencial de crescimento estratégico que utiliza o aprendizado de máquina para automatizar a preparação de dados, a descoberta de insights e a troca de informações entre uma ampla gama de usuários empresariais, trabalhadores operacionais e cientistas de dados <hr>

<li style="color:red; font-style:normal";>Coisas Inteligentes</li>

As chamadas 'coisas inteligentes' são objetos físicos que vão além da execução de modelos de programação rígidos para explorar a inteligência artificial, caso dos veículos autônomos, robôs e drones. Essas 'coisas' são capazes de oferecer comportamentos avançados e interagir mais naturalmente com seus arredores e também com as pessoas. <hr>

<li style="color:red; font-style:normal";>Gêmeos digitais</li>

Os "gêmeos digitais", ou "digital twins", se referem à representação digital de uma entidade ou sistema do mundo real, sendo que a inovação busca entender o estado do produto ou sistema, responder a mudanças, melhorar as operações e agregar valor. Quem mais deve ser beneficiado com essa tecnologia são os comerciantes digitais, os profissionais da saúde e os planejadores industriais.

Essa tecnologia no contexto de projetos de IoT é promissora para os próximos cinco anos e, quando bem projetados, os gêmeos digitais podem melhorar a tomada de decisões empresariais. <br>

<li style="color:red; font-style:normal";>Plataformas conversacionais</li>

As plataformas conversacionais impulsionarão a próxima grande mudança de paradigma na forma como os humanos interagem com o mundo digital. Com essa tecnologia, a tarefa de traduzir uma ação muda do usuário para o computador. Basicamente, a plataforma pega um comando do usuário e responde executando algumas funções, apresentando conteúdos ou solicitando uma entrada adicional.

A tendência é de que, nos próximos anos, as interfaces conversacionais se tornem um objetivo principal de design para a interação do usuário e serão entregues em hardware dedicado, recursos de sistema operacional, plataformas e aplicativos.

Por outro lado, o principal desafio que as plataformas conversacionais enfrentam é que os usuários devem se comunicar de forma muito estruturada, e esta é muitas vezes uma experiência frustrante. <br>

<li style="color:red; font-style:normal";> Experiência Imersiva</li>

Enquanto as interfaces conversacionais estão mudando a forma como as pessoas controlam o mundo digital, as realidades virtuais, aumentadas e mistas estão mudando a maneira como as pessoas percebem e interagem com o mundo digital. O mercado da realidade virtual e realidade aumentada ainda é jovem e fragmentado, mas o interesse é alto, resultando em muitas aplicações de novidades com pouco valor comercial real fora do entretenimento avançado, como videogames e vídeos de 360 graus.

Para gerar benefícios empresariais reais, as empresas devem examinar cenários específicos da vida real nos quais as realidades virtual e aumentada possam ser aplicadas para tornar os funcionários mais produtivos e aprimorar os processos de design, treinamento e visualização. <br>

<li style="color:red; font-style:normal";>Blockchain</li>

O blockchain é conhecido, principalmente, por ser a base para a circulação das moedas digitais. No entanto, ele está evoluindo para uma plataforma de transformação digital, que oferece uma mudança radical dos atuais mecanismos centralizados de transação e manutenção de registros e podem servir como base de negócios digitais disruptivos tanto para empresas estabelecidas quanto para startups.

A tecnologia tem vários potenciais de aplicações, incluindo áreas do governo, saúde, fabricação, distribuição de mídia, verificação de identidade, registro de títulos e cadeia de suprimentos. <br>

<li style="color:red; font-style:normal";>Event driven</li>

A maior vantagem de digitalizar os negócios é a ideia de que a empresa está sempre sendo monitorada e pronta para explorar novos momentos comerciais digitais. Esses eventos de negócios podem ser qualquer coisa que seja percebida digitalmente, refletindo a descoberta de condições importantes ou mudanças de cenários, por exemplo, a conclusão de uma ordem de compra ou desembarque de uma aeronave.

Com o uso de agentes de eventos, como IoT, Cloud Computing, blockchain, gerenciamento de dados na memória e inteligência artificial, eventos comerciais podem ser detectados mais rapidamente e analisados com maiores detalhes.  $thr<sub>></sub>$ 

<ol type="A" style="color:darkolivegreen; font-style: italic; font-size:medium ;">

 <li style="color:darkslateblue; font-style:normal";>Risco adaptativo contínuo e de confiança</li> Para ativar de forma segura as iniciativas de negócios digitais, os líderes de segurança e gerenciamento de riscos devem adotar uma abordagem de avaliação contínua de risco adaptativo e de confiança, também conhecida como "CARTA" (Continuous Adaptive Risk and Trust Assesment, em inglês). O objetivo é permitir a tomada de decisões em tempo real, com base no risco e na confiança e com o uso de respostas adaptativas. Idealmente, a infraestrutura de segurança deve ser adaptável em todos os lugares, para abraçar as oportunidades e gerenciar os riscos que se movem à velocidade do negócio digital.

#### <br>

<li style="color:darkslateblue; font-style:normal";>Edge Computing</li>

 A "Edge Computing" é um tipo de computação em que o processamento de informações e a coleta e entrega de conteúdo são colocados perto das fontes dos dados que podem ser sensíveis para o negócio. Embora muita gente ainda veja a modalidade de nuvem e o conceito 'edge' como concorrentes, a nuvem é um estilo de computação no qual as capacidades de tecnologia escaláveis são entregues como um serviço e impõem modelo centralizado. Quando essas tecnologias são tratadas de forma complementares, a nuvem pode ser usada para criar um formato orientado a serviços e uma estrutura centralizada de controle e coordenação, enquanto a edge permite a execução de processos desconectados ou distribuídos do serviço na nuvem.

 $<$ / $\circ$ l $>$ 

 $<$ / $\cap$ l $>$ 

<hr>

 <h5>Fonte: https://olhardigital.com.br/alem\_da\_infra/noticia/as-10-tendencias-tecnologicaspara-2018/74337</h5>

<hr>

</body>

</html>

**Listagem 1. Exemplo41.html**

**Visualização pelo Browser:** 

 $\leftarrow$   $\rightarrow$  **C (i)** 127.0.0.1:53618/Exemplo41.html

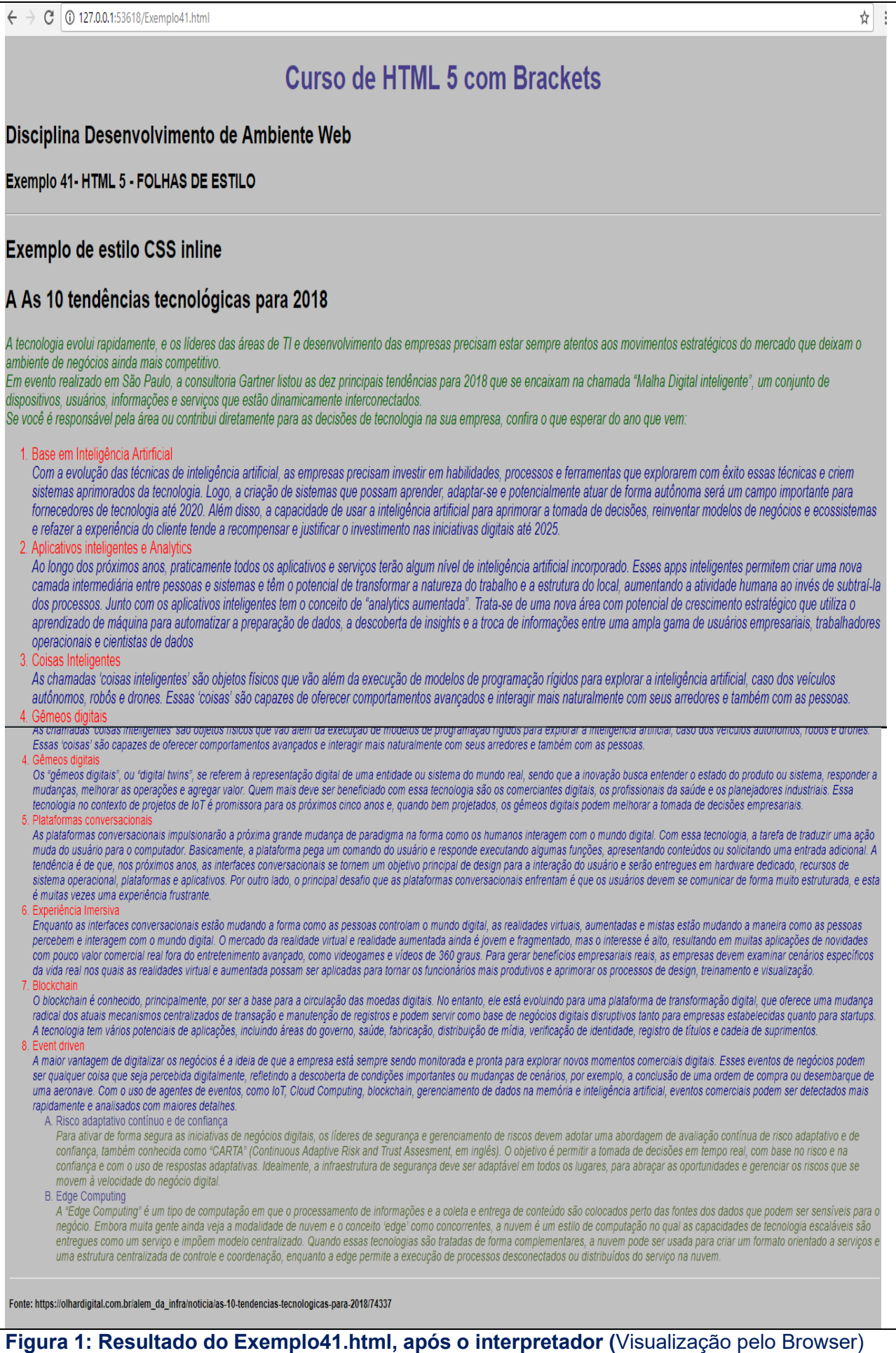

## **4.2** Estilos Incorporados

Neste método os estilos são escritos dentro das tags <style></style> no cabeçalho da página.

#### **Sintaxe**

```
<style type="text/css">
Seletor { propriedade: valor }
</style type>
```

```
 <style type="text/css">
         body 
\{ background-color:lightsteelblue; 
           font-family: arial;
           font-size: small;
           }
         h1
            { 
            text-align: center;
            font-size: 30px;
            font-style:oblique;
            color: darkgreen; 
            }
        h2\left\{\begin{array}{ccc} & & \\ & & \end{array}\right\} font-size: 20px;
            font-style:oblique;
            color: seagreen; 
 }
         P
\{ font-family: Arial;
           font-size: 14px; 
           color: brown; 
           }
         ol
\{ color:darkolivegreen;
            font-style: italic; 
            font-size:medium; 
          }
         li
         {
         color:darkblue; 
         font-style:normal;
         }
      </style> 
Listagem a: Exemplo de link incorporado
```
# Obs: Deve ser colocado entre <head> e </head>

# Exemplo 2

<!DOCTYPE html> <html> <!-- Inicio do arquivo html--> <head> <meta charset="utf-8" />

```
 <meta name="author" content="Professores Franciele e Sergio Medina" />
     <meta name="description" content="HTML, e CSS3" />
     <meta name="Keywords" content="CSS3, folhas de estilo" />
     <title>Aula 04 - Exemplo 42 (Curso de HTML 5 com VS Code)</title>
     <!-- Demonstracao de estilo CSS incorporado -->
     <style type="text/css">
        body 
 {
          background-color:lightsteelblue; 
          font-family: arial;
          font-size: small;
          }
        h1
\{ text-align: center;
          font-size: 30px;
          font-style:oblique;
          color: darkgreen; 
 }
        h2
\{ font-size: 20px;
          font-style:oblique;
          color: seagreen; 
 }
        P
 {
          font-family: Arial;
          font-size: 14px; 
          color: brown; 
 }
        ol
 {
          color:darkolivegreen;
          font-style: italic; 
          font-size:medium; 
         }
        li
        {
        color:darkblue; 
        font-style:normal;
 }
     </style> 
   </head>
  <body>
     <h1>Curso de HTML 5 com VS Code </h1>
     <h2>Disciplina Desenvolvimento de Ambiente Web</h2>
     <h3> Exemplo 41- HTML 5 - FOLHAS DE ESTILO </h3>
<hr>
    <h2> Exemplo de estilo CSS inline</h2> 
    <h2> A As 10 tendências tecnológicas para 2018 </h2> 
     <!-- Demonstracao de estilo CSS incorporado -->
    <sub>p</sub></sub>
      A tecnologia evolui rapidamente, e os líderes das áreas de TI e desenvolvimento das 
empresas precisam estar sempre atentos aos movimentos estratégicos do mercado que deixam o 
ambiente de negócios ainda mais competitivo.
```
## <br>

 Em evento realizado em São Paulo, a consultoria Gartner listou as dez principais tendências para 2018 que se encaixam na chamada "Malha Digital inteligente", um conjunto de dispositivos, usuários, informações e serviços que estão dinamicamente interconectados.

<hr>

 Se você é responsável pela área ou contribui diretamente para as decisões de tecnologia na sua empresa, confira o que esperar do ano que vem:

 $<$ /p>

 $<sub>0</sub>$ </sub>

<li > Base em Inteligência Artirficial</li>

Com a evolução das técnicas de inteligência artificial, as empresas precisam investir em habilidades, processos e ferramentas que explorarem com êxito essas técnicas e criem sistemas aprimorados da tecnologia. Logo, a criação de sistemas que possam aprender, adaptar-se e potencialmente atuar de forma autônoma será um campo importante para fornecedores de tecnologia até 2020. Além disso, a capacidade de usar a inteligência artificial para aprimorar a tomada de decisões, reinventar modelos de negócios e ecossistemas e refazer a experiência do cliente tende a recompensar e justificar o investimento nas iniciativas digitais até 2025. <br>

<li>Aplicativos inteligentes e Analytics</li>

Ao longo dos próximos anos, praticamente todos os aplicativos e serviços terão algum nível de inteligência artificial incorporado. Esses apps inteligentes permitem criar uma nova camada intermediária entre pessoas e sistemas e têm o potencial de transformar a natureza do trabalho e a estrutura do local, aumentando a atividade humana ao invés de subtraí-la dos processos. Junto com os aplicativos inteligentes tem o conceito de "analytics aumentada". Trata-se de uma nova área com potencial de crescimento estratégico que utiliza o aprendizado de máquina para automatizar a preparação de dados, a descoberta de insights e a troca de informações entre uma ampla gama de usuários empresariais, trabalhadores operacionais e cientistas de dados <hr>

<li>Coisas Inteligentes</li>

As chamadas 'coisas inteligentes' são objetos físicos que vão além da execução de modelos de programação rígidos para explorar a inteligência artificial, caso dos veículos autônomos, robôs e drones. Essas 'coisas' são capazes de oferecer comportamentos avançados e interagir mais naturalmente com seus arredores e também com as pessoas. <br>

<li>Gêmeos digitais</li>

Os "gêmeos digitais", ou "digital twins", se referem à representação digital de uma entidade ou sistema do mundo real, sendo que a inovação busca entender o estado do produto ou sistema, responder a mudanças, melhorar as operações e agregar valor. Quem mais deve ser beneficiado com essa tecnologia são os comerciantes digitais, os profissionais da saúde e os planejadores industriais.

Essa tecnologia no contexto de projetos de IoT é promissora para os próximos cinco anos e, quando bem projetados, os gêmeos digitais podem melhorar a tomada de decisões empresariais. <br>

<li>Plataformas conversacionais</li>

As plataformas conversacionais impulsionarão a próxima grande mudança de paradigma na forma como os humanos interagem com o mundo digital. Com essa tecnologia, a tarefa de traduzir uma ação muda do usuário para o computador. Basicamente, a plataforma pega um comando do usuário e responde executando algumas funções, apresentando conteúdos ou solicitando uma entrada adicional.

A tendência é de que, nos próximos anos, as interfaces conversacionais se tornem um objetivo principal de design para a interação do usuário e serão entregues em hardware dedicado, recursos de sistema operacional, plataformas e aplicativos.

Por outro lado, o principal desafio que as plataformas conversacionais enfrentam é que os usuários devem se comunicar de forma muito estruturada, e esta é muitas vezes uma experiência frustrante. <br>

<li> Experiência Imersiva</li>

Enquanto as interfaces conversacionais estão mudando a forma como as pessoas controlam o mundo digital, as realidades virtuais, aumentadas e mistas estão mudando a maneira como as pessoas percebem e interagem com o mundo digital. O mercado da realidade virtual e realidade aumentada ainda é jovem e fragmentado, mas o interesse é alto, resultando em muitas aplicações de novidades com pouco valor comercial real fora do entretenimento avançado, como videogames e vídeos de 360 graus.

Para gerar benefícios empresariais reais, as empresas devem examinar cenários específicos da vida real nos quais as realidades virtual e aumentada possam ser aplicadas para tornar os funcionários mais produtivos e aprimorar os processos de design, treinamento e visualização. <br>

#### <li>Blockchain</li>

O blockchain é conhecido, principalmente, por ser a base para a circulação das moedas digitais. No entanto, ele está evoluindo para uma plataforma de transformação digital, que oferece uma mudança radical dos atuais mecanismos centralizados de transação e manutenção de registros e podem servir como base de negócios digitais disruptivos tanto para empresas estabelecidas quanto para startups.

A tecnologia tem vários potenciais de aplicações, incluindo áreas do governo, saúde, fabricação, distribuição de mídia, verificação de identidade, registro de títulos e cadeia de suprimentos. <br>

<li >Event driven</li>

A maior vantagem de digitalizar os negócios é a ideia de que a empresa está sempre sendo monitorada e pronta para explorar novos momentos comerciais digitais. Esses eventos de negócios podem ser qualquer coisa que seja percebida digitalmente, refletindo a descoberta de condições importantes ou mudanças de cenários, por exemplo, a conclusão de uma ordem de compra ou desembarque de uma aeronave.

Com o uso de agentes de eventos, como IoT, Cloud Computing, blockchain, gerenciamento de dados na memória e inteligência artificial, eventos comerciais podem ser detectados mais rapidamente e analisados com maiores detalhes.

<br>

<ul type="square">

<li >Risco adaptativo contínuo e de confiança</li>

 Para ativar de forma segura as iniciativas de negócios digitais, os líderes de segurança e gerenciamento de riscos devem adotar uma abordagem de avaliação contínua de risco adaptativo e de confiança, também conhecida como "CARTA" (Continuous Adaptive Risk and Trust Assesment, em inglês). O objetivo é permitir a tomada de decisões em tempo real, com base no risco e na confiança e com o uso de respostas adaptativas. Idealmente, a infraestrutura de segurança deve ser adaptável em todos os lugares, para abraçar as oportunidades e gerenciar os riscos que se movem à velocidade do negócio digital.

<hr>

<li>Edge Computing</li>

 A "Edge Computing" é um tipo de computação em que o processamento de informações e a coleta e entrega de conteúdo são colocados perto das fontes dos dados que podem ser sensíveis para o negócio. Embora muita gente ainda veja a modalidade de nuvem e o conceito 'edge' como concorrentes, a nuvem é um estilo de computação no qual as capacidades de tecnologia escaláveis são entregues como um serviço e impõem modelo centralizado. Quando essas tecnologias são tratadas de forma complementares, a nuvem pode ser usada para criar um formato orientado a serviços e uma estrutura centralizada de controle e coordenação, enquanto a edge permite a execução de processos desconectados ou distribuídos do serviço na nuvem.

 $\langle u|$ 

 $<$ / $\circ$ l $>$ 

<hr>

 <h5>Fonte: https://olhardigital.com.br/alem\_da\_infra/noticia/as-10-tendencias-tecnologicaspara-2018/74337</h5>

<hr>

 </body> </html> **Listagem 2: Exemplo42.html**

## Visualização pelo Browser:

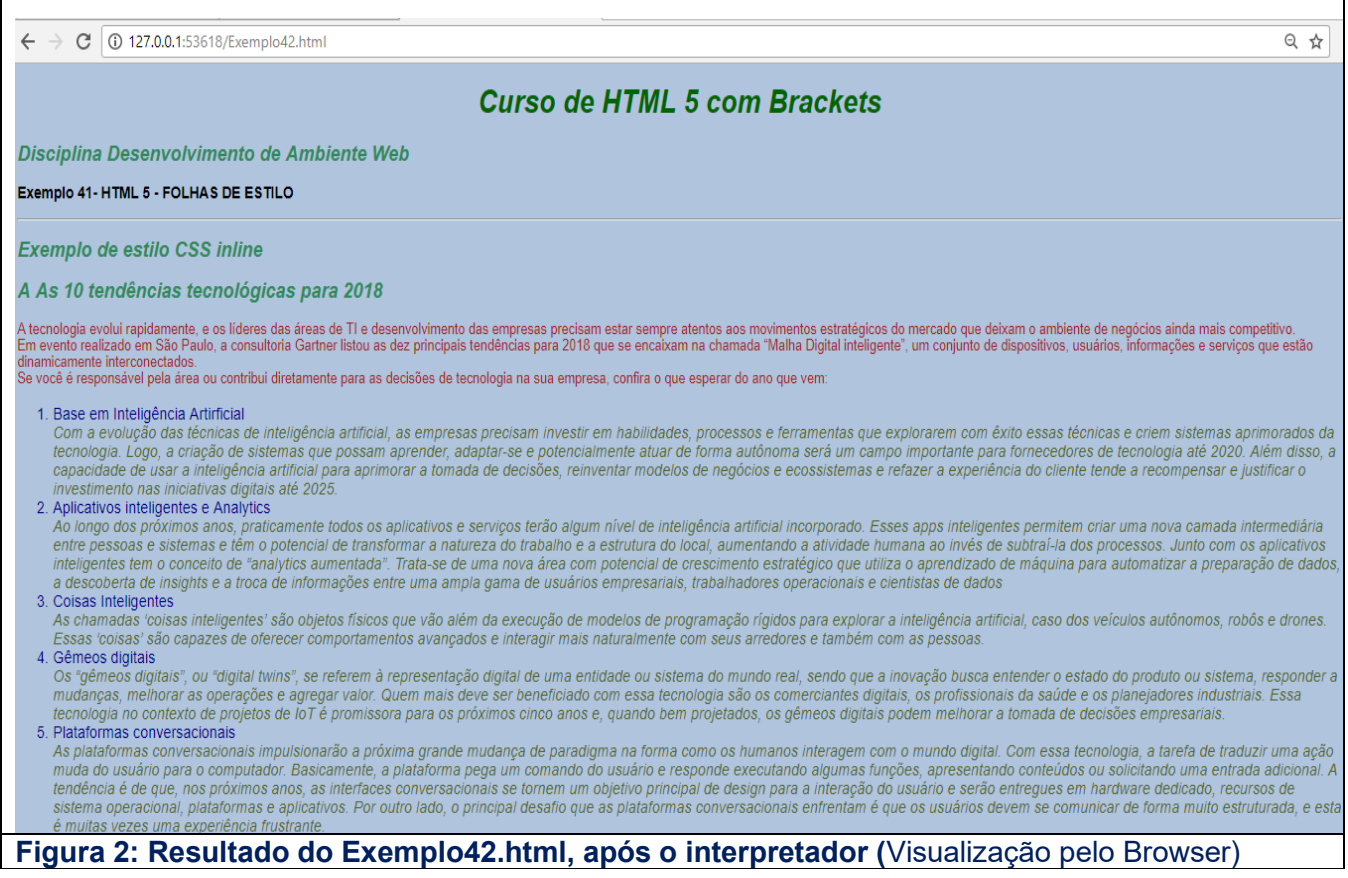

# **4.3** Estilos Externos

Neste método, são criados **arquivos com os estilos**. Estes arquivos são gravados com a **extensão css.** 

Após criar o arquivo ele pode ser vinculado de duas maneiras:

#### **4.3.a) Folhas de estilo externas linkadas;**

**4.3.b) Folhas de estilo externas importadas.**

#### 4.3.a) Folhas de estilo externas linkadas

Nesta vinculação a vinculação é feita através do elemento link.

#### **Sintaxe**

<link rel="stylesheet" type="text/css" href="nome\_pagina.css">

#### **Exemplo 3**

```
<!DOCTYPE html>
<html> <!-- Inicio do arquivo html-->
    <head>
     <meta charset="utf-8" />
     <meta name="author" content="Professores Franciele e Sergio Medina" />
     <meta name="description" content="HTML, e CSS3" />
     <meta name="Keywords" content="CSS3, folhas de estilo" />
     <title>Aula 04 - Exemplo 43 (Curso de HTML 5 com VS Code)</title>
       <!-- Demonstracao de estilo CSS externas linkadas-->
     <link rel="stylesheet" type="text/css" href="corfundo.css"> 
   </head>
```
<body>

 <h1>Exemplo de estilo CSS externas linkadas</h1> <h2> Exemplo 41- HTML 5 - FOLHAS DE ESTILO </h2>

<hr>

<h2> Exemplo de estilo CSS inline</h2>

<h2> A As 10 tendências tecnológicas para 2018 </h2>

 $<sub>D</sub>$ </sub>

 A tecnologia evolui rapidamente, e os líderes das áreas de TI e desenvolvimento das empresas precisam estar sempre atentos aos movimentos estratégicos do mercado que deixam o ambiente de negócios ainda mais competitivo.

 $chr>$ 

 Em evento realizado em São Paulo, a consultoria Gartner listou as dez principais tendências para 2018 que se encaixam na chamada "Malha Digital inteligente", um conjunto de dispositivos, usuários, informações e serviços que estão dinamicamente interconectados.

<hr>

 Se você é responsável pela área ou contribui diretamente para as decisões de tecnologia na sua empresa, confira o que esperar do ano que vem:

 $\langle$ /n $>$ 

 $\leq$ n $\geq$ 

<li > Base em Inteligência Artirficial</li>

Com a evolução das técnicas de inteligência artificial, as empresas precisam investir em habilidades, processos e ferramentas que explorarem com êxito essas técnicas e criem sistemas aprimorados da tecnologia. Logo, a criação de sistemas que possam aprender, adaptar-se e potencialmente atuar de forma autônoma será um campo importante para fornecedores de tecnologia até 2020. Além disso, a capacidade de usar a inteligência artificial para aprimorar a tomada de decisões, reinventar modelos de negócios e ecossistemas e refazer a experiência do cliente tende a recompensar e justificar o investimento nas iniciativas digitais até 2025. <br>

<li>Aplicativos inteligentes e Analytics</li>

Ao longo dos próximos anos, praticamente todos os aplicativos e serviços terão algum nível de inteligência artificial incorporado. Esses apps inteligentes permitem criar uma nova camada intermediária entre pessoas e sistemas e têm o potencial de transformar a natureza do trabalho e a estrutura do local, aumentando a atividade humana ao invés de subtraí-la dos processos. Junto com os aplicativos inteligentes tem o conceito de "analytics aumentada". Trata-se de uma nova área com potencial de crescimento estratégico que utiliza o aprendizado de máquina para automatizar a preparação de dados, a descoberta de insights e a troca de informações entre uma ampla gama de usuários empresariais, trabalhadores operacionais e cientistas de dados  $chr>$ 

<li>Coisas Inteligentes</li>

As chamadas 'coisas inteligentes' são objetos físicos que vão além da execução de modelos de programação rígidos para explorar a inteligência artificial, caso dos veículos autônomos, robôs e drones. Essas 'coisas' são capazes de oferecer comportamentos avançados e interagir mais naturalmente com seus arredores e também com as pessoas. <br>

<li>Gêmeos digitais</li>

Os "gêmeos digitais", ou "digital twins", se referem à representação digital de uma entidade ou sistema do mundo real, sendo que a inovação busca entender o estado do produto ou sistema, responder a mudanças, melhorar as operações e agregar valor. Quem mais deve ser beneficiado com essa tecnologia são os comerciantes digitais, os profissionais da saúde e os planejadores **industriais** 

Essa tecnologia no contexto de projetos de IoT é promissora para os próximos cinco anos e, quando bem projetados, os gêmeos digitais podem melhorar a tomada de decisões empresariais. <br>

<li>Plataformas conversacionais</li>

As plataformas conversacionais impulsionarão a próxima grande mudança de paradigma na forma como os humanos interagem com o mundo digital. Com essa tecnologia, a tarefa de traduzir uma

ação muda do usuário para o computador. Basicamente, a plataforma pega um comando do usuário e responde executando algumas funções, apresentando conteúdos ou solicitando uma entrada adicional.

A tendência é de que, nos próximos anos, as interfaces conversacionais se tornem um objetivo principal de design para a interação do usuário e serão entregues em hardware dedicado, recursos de sistema operacional, plataformas e aplicativos.

Por outro lado, o principal desafio que as plataformas conversacionais enfrentam é que os usuários devem se comunicar de forma muito estruturada, e esta é muitas vezes uma experiência frustrante. <br>

<li> Experiência Imersiva</li>

Enquanto as interfaces conversacionais estão mudando a forma como as pessoas controlam o mundo digital, as realidades virtuais, aumentadas e mistas estão mudando a maneira como as pessoas percebem e interagem com o mundo digital. O mercado da realidade virtual e realidade aumentada ainda é jovem e fragmentado, mas o interesse é alto, resultando em muitas aplicações de novidades com pouco valor comercial real fora do entretenimento avançado, como videogames e vídeos de 360 graus.

Para gerar benefícios empresariais reais, as empresas devem examinar cenários específicos da vida real nos quais as realidades virtual e aumentada possam ser aplicadas para tornar os funcionários mais produtivos e aprimorar os processos de design, treinamento e visualização. <br>

<li>Blockchain</li>

O blockchain é conhecido, principalmente, por ser a base para a circulação das moedas digitais. No entanto, ele está evoluindo para uma plataforma de transformação digital, que oferece uma mudança radical dos atuais mecanismos centralizados de transação e manutenção de registros e podem servir como base de negócios digitais disruptivos tanto para empresas estabelecidas quanto para startups.

A tecnologia tem vários potenciais de aplicações, incluindo áreas do governo, saúde, fabricação, distribuição de mídia, verificação de identidade, registro de títulos e cadeia de suprimentos. <hr>

<li >Event driven</li>

A maior vantagem de digitalizar os negócios é a ideia de que a empresa está sempre sendo monitorada e pronta para explorar novos momentos comerciais digitais. Esses eventos de negócios podem ser qualquer coisa que seja percebida digitalmente, refletindo a descoberta de condições importantes ou mudanças de cenários, por exemplo, a conclusão de uma ordem de compra ou desembarque de uma aeronave.

Com o uso de agentes de eventos, como IoT, Cloud Computing, blockchain, gerenciamento de dados na memória e inteligência artificial, eventos comerciais podem ser detectados mais rapidamente e analisados com maiores detalhes. <br>

<ul type="square">

<li >Risco adaptativo contínuo e de confiança</li>

 Para ativar de forma segura as iniciativas de negócios digitais, os líderes de segurança e gerenciamento de riscos devem adotar uma abordagem de avaliação contínua de risco adaptativo e de confiança, também conhecida como "CARTA" (Continuous Adaptive Risk and Trust Assesment, em inglês). O objetivo é permitir a tomada de decisões em tempo real, com base no risco e na confiança e com o uso de respostas adaptativas. Idealmente, a infraestrutura de segurança deve ser adaptável em todos os lugares, para abraçar as oportunidades e gerenciar os riscos que se movem à velocidade do negócio digital. <br>

<li>Edge Computing</li>

 A "Edge Computing" é um tipo de computação em que o processamento de informações e a coleta e entrega de conteúdo são colocados perto das fontes dos dados que podem ser sensíveis para o negócio. Embora muita gente ainda veja a modalidade de nuvem e o conceito 'edge' como concorrentes, a nuvem é um estilo de computação no qual as capacidades de tecnologia escaláveis são entregues como um serviço e impõem modelo centralizado. Quando essas tecnologias são tratadas de forma complementares, a nuvem pode ser usada para criar um formato orientado a serviços e uma estrutura centralizada de controle e coordenação, enquanto a edge permite a execução de processos desconectados ou distribuídos do serviço na nuvem.

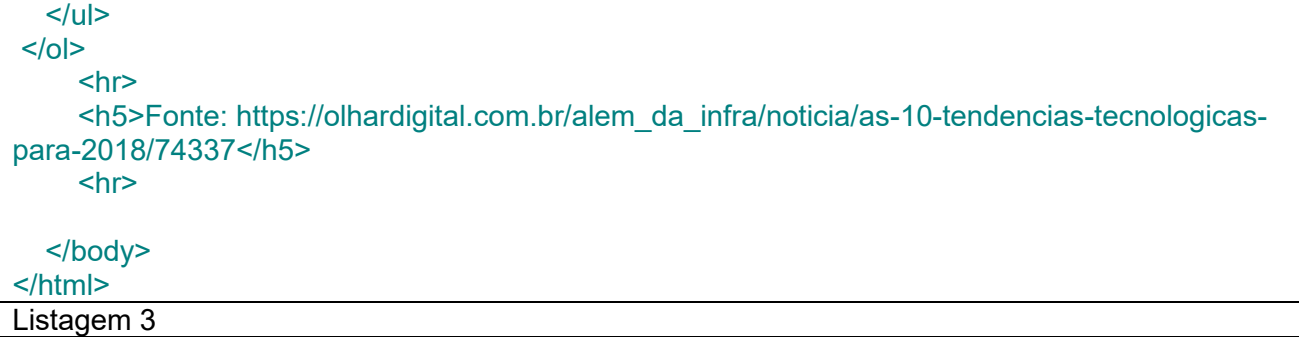

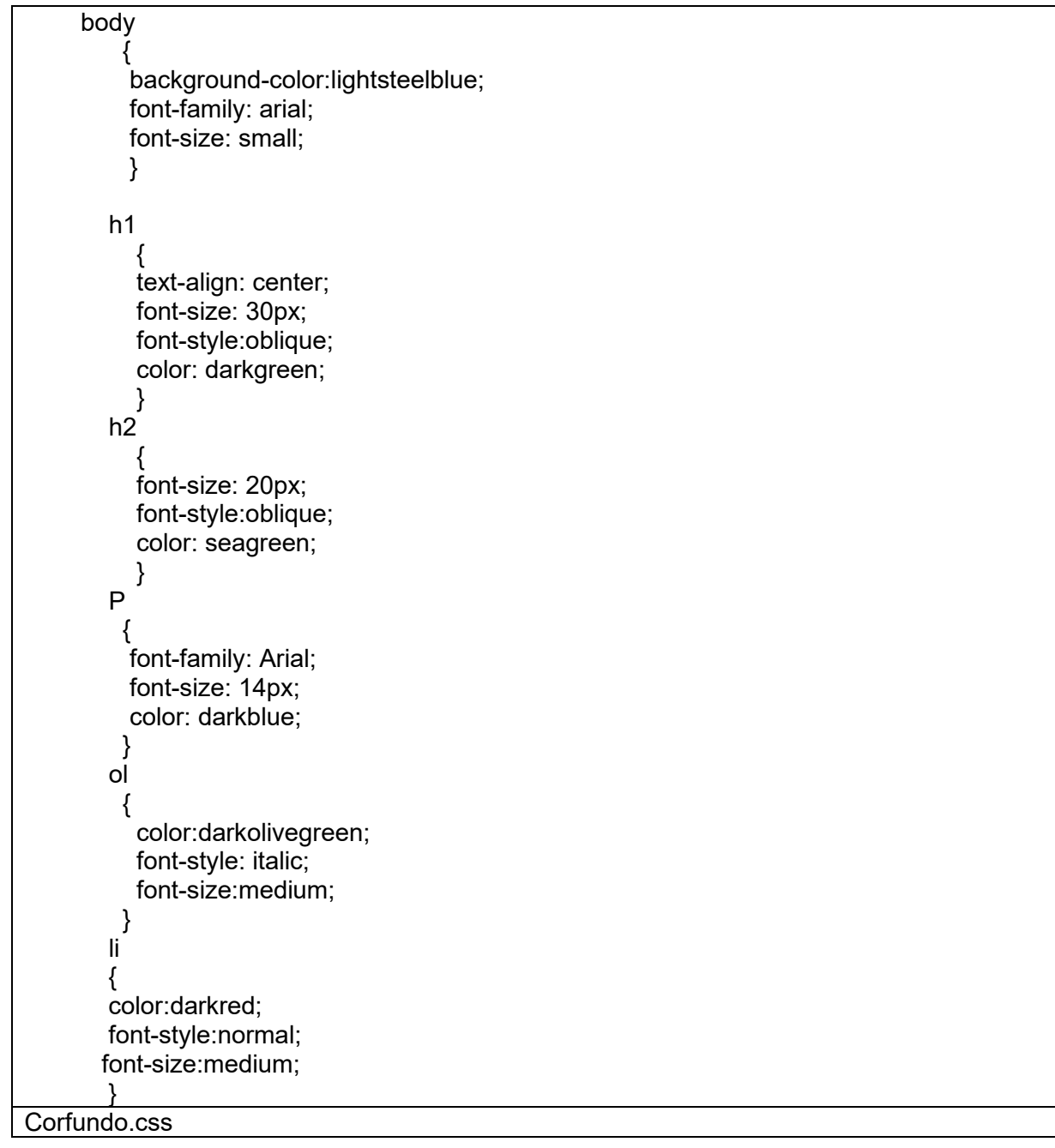

## 4.3.b) Folhas de estilo externas Importadas

Nesta vinculação a vinculação é feita através da diretiva @import.

#### Sintaxe

```
<style type="text/css">
@import url("nome_pagina.css");
\le/style>
```

```
<style rel="stylesheet" type="text/css">
  @import url("corfundo2.css");
</style>
```
# Exemplo 4

```
<!DOCTYPE html>
<html> <!-- Inicio do arquivo html-->
    <head>
     <meta charset="utf-8" />
     <meta name="author" content="Professores Franciele e Sergio Medina" />
     <meta name="description" content="HTML, e CSS3" />
     <meta name="Keywords" content="CSS3, folhas de estilo" />
     <title>Aula 04 - Exemplo 44 (Curso de HTML 5 com VS Code)</title>
```
<!-- Demonstracao de estilo CSS externas linkadas-->

```
 <style rel="stylesheet" type="text/css">
    @import url("corfundo2.css");
   </style>
 </head>
```
<body>

 <h1>Exemplo de estilo CSS externas linkadas</h1> <h2> Exemplo 44- HTML 5 - FOLHAS DE ESTILO </h2>

#### <hr>

<h2> A As 10 tendências tecnológicas para 2018 </h2>

## $<sub>D</sub>$ </sub>

 A tecnologia evolui rapidamente, e os líderes das áreas de TI e desenvolvimento das empresas precisam estar sempre atentos aos movimentos estratégicos do mercado que deixam o ambiente de negócios ainda mais competitivo.

 $thr$ 

 Em evento realizado em São Paulo, a consultoria Gartner listou as dez principais tendências para 2018 que se encaixam na chamada "Malha Digital inteligente", um conjunto de dispositivos, usuários, informações e serviços que estão dinamicamente interconectados.

<hr>

 Se você é responsável pela área ou contribui diretamente para as decisões de tecnologia na sua empresa, confira o que esperar do ano que vem:

 $<$ /p>

#### $<sub>ol</sub>$ </sub>

<li > Base em Inteligência Artirficial</li>

Com a evolução das técnicas de inteligência artificial, as empresas precisam investir em habilidades, processos e ferramentas que explorarem com êxito essas técnicas e criem sistemas aprimorados da tecnologia. Logo, a criação de sistemas que possam aprender, adaptar-se e potencialmente atuar de forma autônoma será um campo importante para fornecedores de tecnologia até 2020. Além disso, a capacidade de usar a inteligência artificial para aprimorar a tomada de decisões, reinventar modelos de negócios e ecossistemas e refazer a experiência do cliente tende a recompensar e justificar o investimento nas iniciativas digitais até 2025. <br>

<li>Aplicativos inteligentes e Analytics</li>

Ao longo dos próximos anos, praticamente todos os aplicativos e serviços terão algum nível de inteligência artificial incorporado. Esses apps inteligentes permitem criar uma nova camada intermediária entre pessoas e sistemas e têm o potencial de transformar a natureza do trabalho e a estrutura do local, aumentando a atividade humana ao invés de subtraí-la dos processos. Junto com os aplicativos inteligentes tem o conceito de "analytics aumentada". Trata-se de uma nova área com potencial de crescimento estratégico que utiliza o aprendizado de máquina para

automatizar a preparação de dados, a descoberta de insights e a troca de informações entre uma ampla gama de usuários empresariais, trabalhadores operacionais e cientistas de dados <br>

<li>Coisas Inteligentes</li>

As chamadas 'coisas inteligentes' são objetos físicos que vão além da execução de modelos de programação rígidos para explorar a inteligência artificial, caso dos veículos autônomos, robôs e drones. Essas 'coisas' são capazes de oferecer comportamentos avançados e interagir mais naturalmente com seus arredores e também com as pessoas.

<br>

<li>Gêmeos digitais</li>

Os "gêmeos digitais", ou "digital twins", se referem à representação digital de uma entidade ou sistema do mundo real, sendo que a inovação busca entender o estado do produto ou sistema, responder a mudanças, melhorar as operações e agregar valor. Quem mais deve ser beneficiado com essa tecnologia são os comerciantes digitais, os profissionais da saúde e os planejadores **industriais** 

Essa tecnologia no contexto de projetos de IoT é promissora para os próximos cinco anos e, quando bem projetados, os gêmeos digitais podem melhorar a tomada de decisões empresariais. <hr>

<li>Plataformas conversacionais</li>

As plataformas conversacionais impulsionarão a próxima grande mudança de paradigma na forma como os humanos interagem com o mundo digital. Com essa tecnologia, a tarefa de traduzir uma ação muda do usuário para o computador. Basicamente, a plataforma pega um comando do usuário e responde executando algumas funções, apresentando conteúdos ou solicitando uma entrada adicional.

A tendência é de que, nos próximos anos, as interfaces conversacionais se tornem um objetivo principal de design para a interação do usuário e serão entregues em hardware dedicado, recursos de sistema operacional, plataformas e aplicativos.

Por outro lado, o principal desafio que as plataformas conversacionais enfrentam é que os usuários devem se comunicar de forma muito estruturada, e esta é muitas vezes uma experiência frustrante. <br>

<li> Experiência Imersiva</li>

Enquanto as interfaces conversacionais estão mudando a forma como as pessoas controlam o mundo digital, as realidades virtuais, aumentadas e mistas estão mudando a maneira como as pessoas percebem e interagem com o mundo digital. O mercado da realidade virtual e realidade aumentada ainda é jovem e fragmentado, mas o interesse é alto, resultando em muitas aplicações de novidades com pouco valor comercial real fora do entretenimento avançado, como videogames e vídeos de 360 graus.

Para gerar benefícios empresariais reais, as empresas devem examinar cenários específicos da vida real nos quais as realidades virtual e aumentada possam ser aplicadas para tornar os funcionários mais produtivos e aprimorar os processos de design, treinamento e visualização. <hr>

<li>Blockchain</li>

O blockchain é conhecido, principalmente, por ser a base para a circulação das moedas digitais. No entanto, ele está evoluindo para uma plataforma de transformação digital, que oferece uma mudança radical dos atuais mecanismos centralizados de transação e manutenção de registros e podem servir como base de negócios digitais disruptivos tanto para empresas estabelecidas quanto para startups.

A tecnologia tem vários potenciais de aplicações, incluindo áreas do governo, saúde, fabricação, distribuição de mídia, verificação de identidade, registro de títulos e cadeia de suprimentos. <br>

<li >Event driven</li>

A maior vantagem de digitalizar os negócios é a ideia de que a empresa está sempre sendo monitorada e pronta para explorar novos momentos comerciais digitais. Esses eventos de negócios podem ser qualquer coisa que seja percebida digitalmente, refletindo a descoberta de condições importantes ou mudanças de cenários, por exemplo, a conclusão de uma ordem de compra ou desembarque de uma aeronave.

Com o uso de agentes de eventos, como IoT, Cloud Computing, blockchain, gerenciamento de dados na memória e inteligência artificial, eventos comerciais podem ser detectados mais rapidamente e analisados com maiores detalhes. <hr>

#### <ul type="square">

<li >Risco adaptativo contínuo e de confiança</li>

 Para ativar de forma segura as iniciativas de negócios digitais, os líderes de segurança e gerenciamento de riscos devem adotar uma abordagem de avaliação contínua de risco adaptativo e de confiança, também conhecida como "CARTA" (Continuous Adaptive Risk and Trust Assesment, em inglês). O objetivo é permitir a tomada de decisões em tempo real, com base no risco e na confiança e com o uso de respostas adaptativas. Idealmente, a infraestrutura de segurança deve ser adaptável em todos os lugares, para abraçar as oportunidades e gerenciar os riscos que se movem à velocidade do negócio digital.

<br>

<li>Edge Computing</li>

 A "Edge Computing" é um tipo de computação em que o processamento de informações e a coleta e entrega de conteúdo são colocados perto das fontes dos dados que podem ser sensíveis para o negócio. Embora muita gente ainda veja a modalidade de nuvem e o conceito 'edge' como concorrentes, a nuvem é um estilo de computação no qual as capacidades de tecnologia escaláveis são entregues como um serviço e impõem modelo centralizado. Quando essas tecnologias são tratadas de forma complementares, a nuvem pode ser usada para criar um formato orientado a serviços e uma estrutura centralizada de controle e coordenação, enquanto a edge permite a execução de processos desconectados ou distribuídos do serviço na nuvem.

 $\langle 111 \rangle$ 

 $<|o|$ 

 $thr $>$$ 

 <h5>Fonte: https://olhardigital.com.br/alem\_da\_infra/noticia/as-10-tendencias-tecnologicaspara-2018/74337</h5> <hr>

 </body> </html>

Listagem 4

```
 body 
 {
          background-color:lightgoldenrodyellow; 
          font-family: arial;
          font-size: small;
 }
        h1
 { 
          text-align: center;
          font-size: 30px;
          font-style:oblique;
          color: darkgreen; 
 }
        h2
<u> \left\{ \begin{array}{c} \end{array} \right\}</u>
          font-size: 20px;
          font-style:oblique;
          color: seagreen; 
 }
        P
 {
          font-family: Arial;
          font-size: 14px; 
          color: darkblue; 
 }
        ol
```
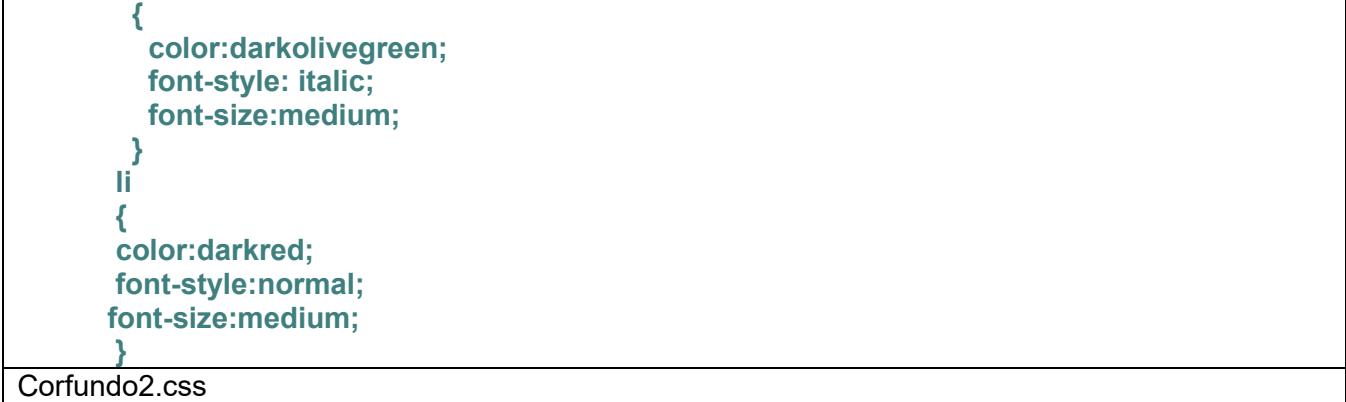

# **Dicas**

O termo **Landing Page** (que pode ser traduzido como página de aterrissagem) originalmente definia toda página que um usuário acessava para entrar em um site.

Tanto que, se você utiliza o **[Google Analytics](https://resultadosdigitais.com.br/blog/google-analytics/)** em inglês, uma das dimensões de comportamento apresentadas é "Landing Pages", que na versão em português da ferramenta é substituída por "Páginas de destino".

Então, se um usuário busca por determinado assunto no Google e acessa um post no seu blog, por exemplo, esse post será a página de aterrissagem. Já se digita o endereço do seu site na barra de URL, "aterrissará" na home.

Mas, no contexto do **Marketing Digital**, **costuma-se chamar de Landing Page uma página criada com um objetivo único: a conversão**.

Em geral, essas páginas contêm muito menos elementos e links do que a homepage de um site normal. Isso é feito propositalmente: depois de conseguir levar um visitante para uma Landing Page, seu único objetivo com ele deve ser conseguir a conversão.

# Serviços de criação de site a) Site do wix (https://pt.wix.com/)

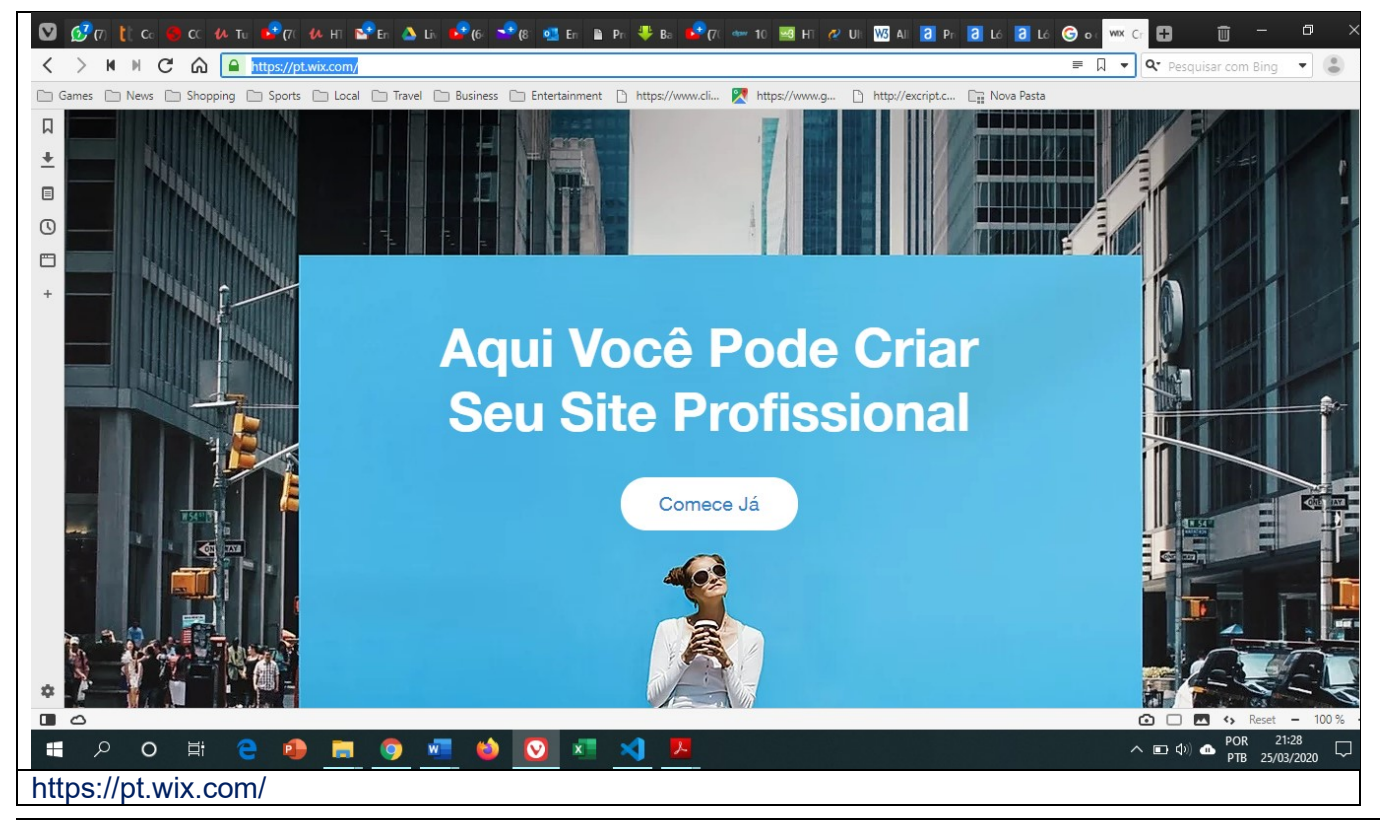

## b) Site do squaresace [\(https://pt.squarespace.com/\)](https://pt.squarespace.com/)

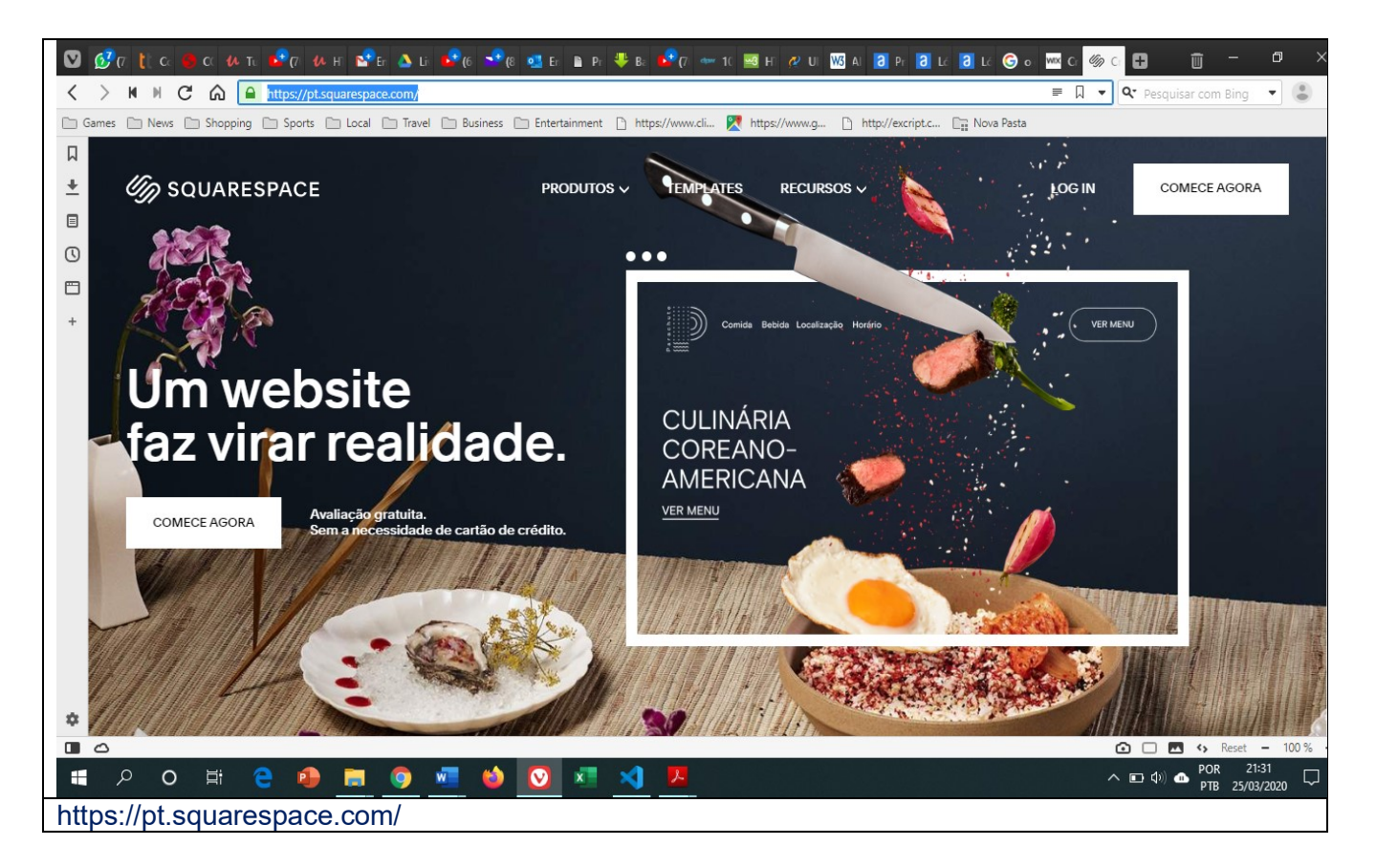

# c) Site do klickpages (https://klickpages.com.br/monteseuplano/)

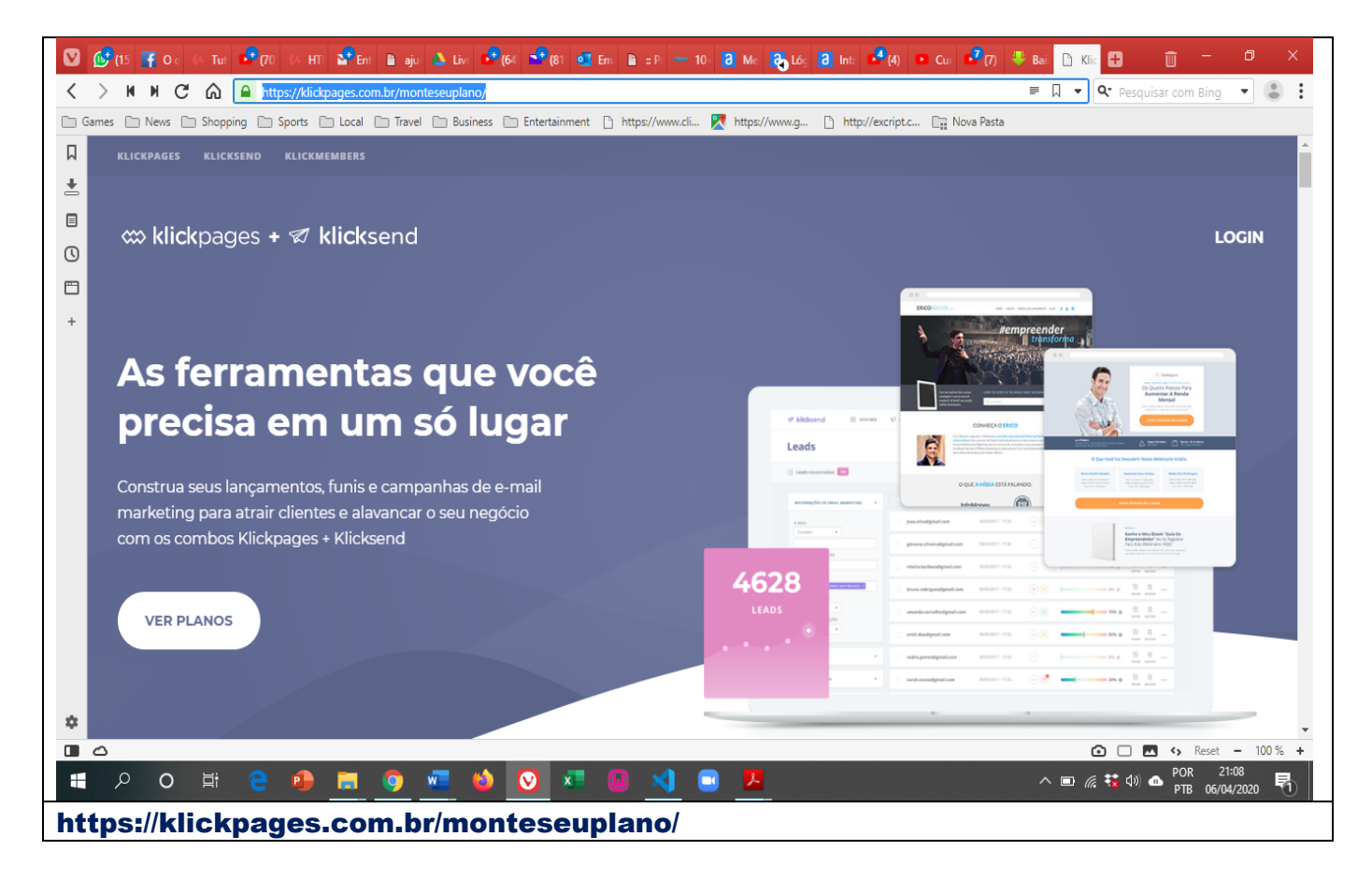

## Registro de domínio

#### <https://registro.br/dominio/categorias/>

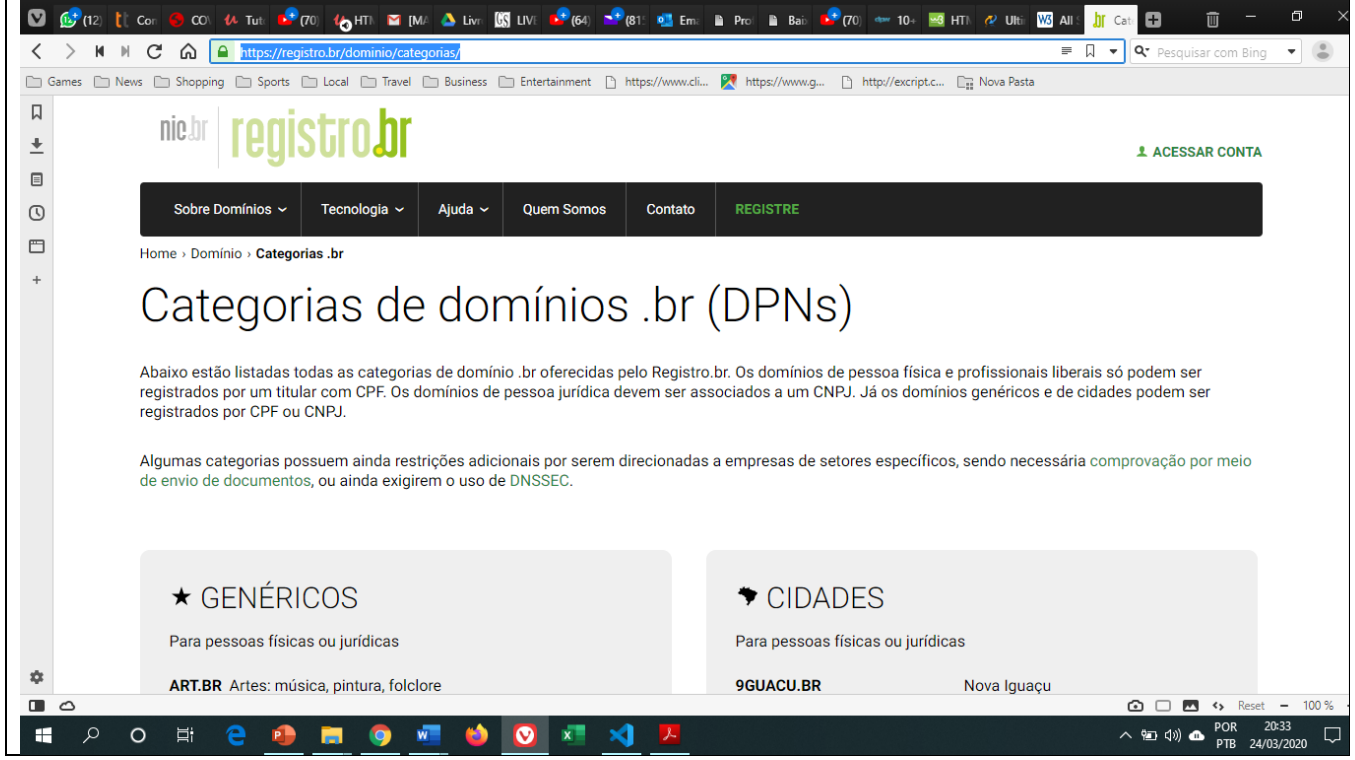

# Ferramenta de debug para o desenvolvedor

## Fazer o download do plugin(extensão) web developer <https://chrome.google.com/webstore/search/web%20developer>

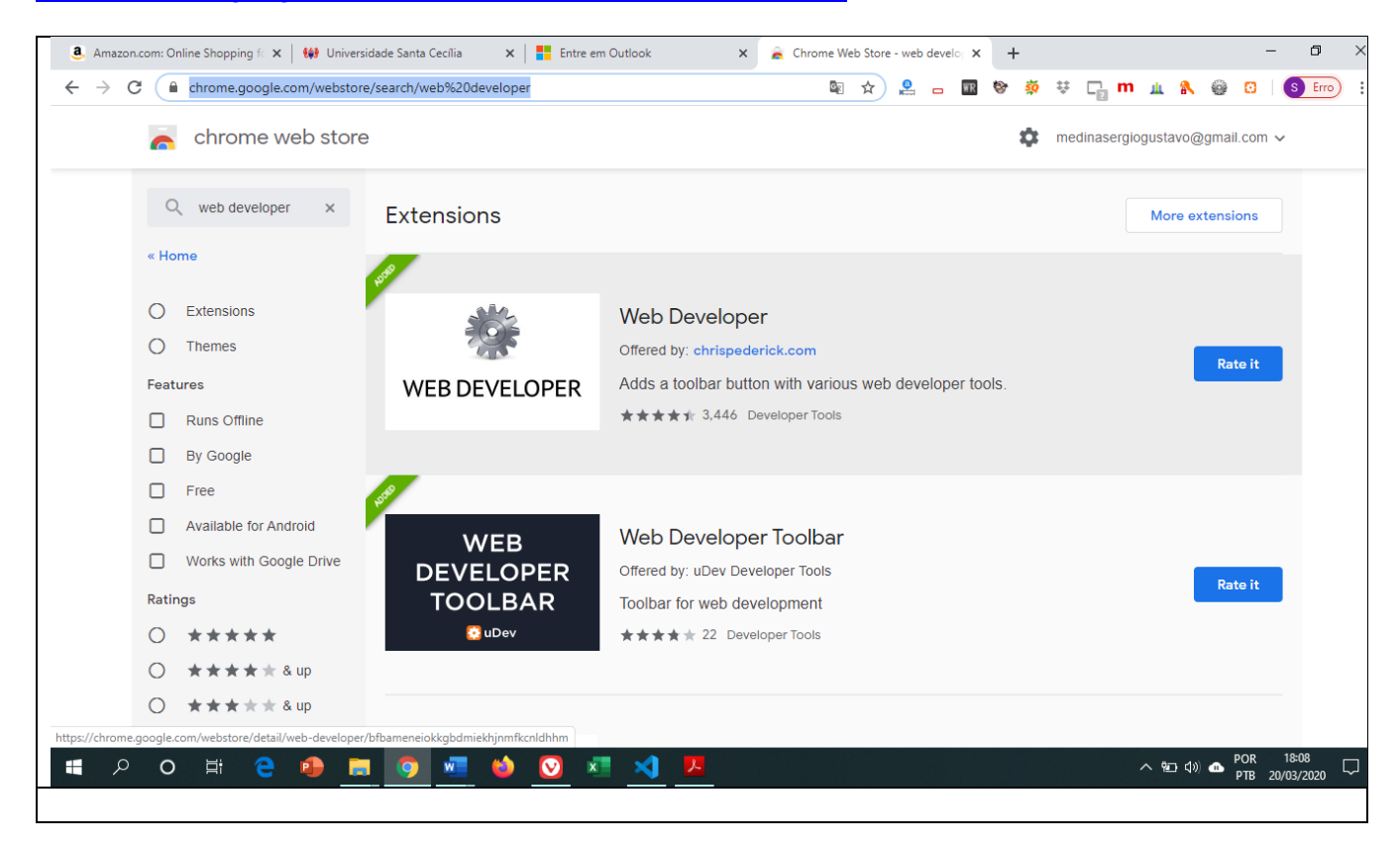

**Resumo dos comandos básicos do HTML 5 (**Ultimate HTML5 Cheatsheat [Infographic]

## <https://www.testking.com/techking/infographics/ultimate-html5-cheatsheat/>

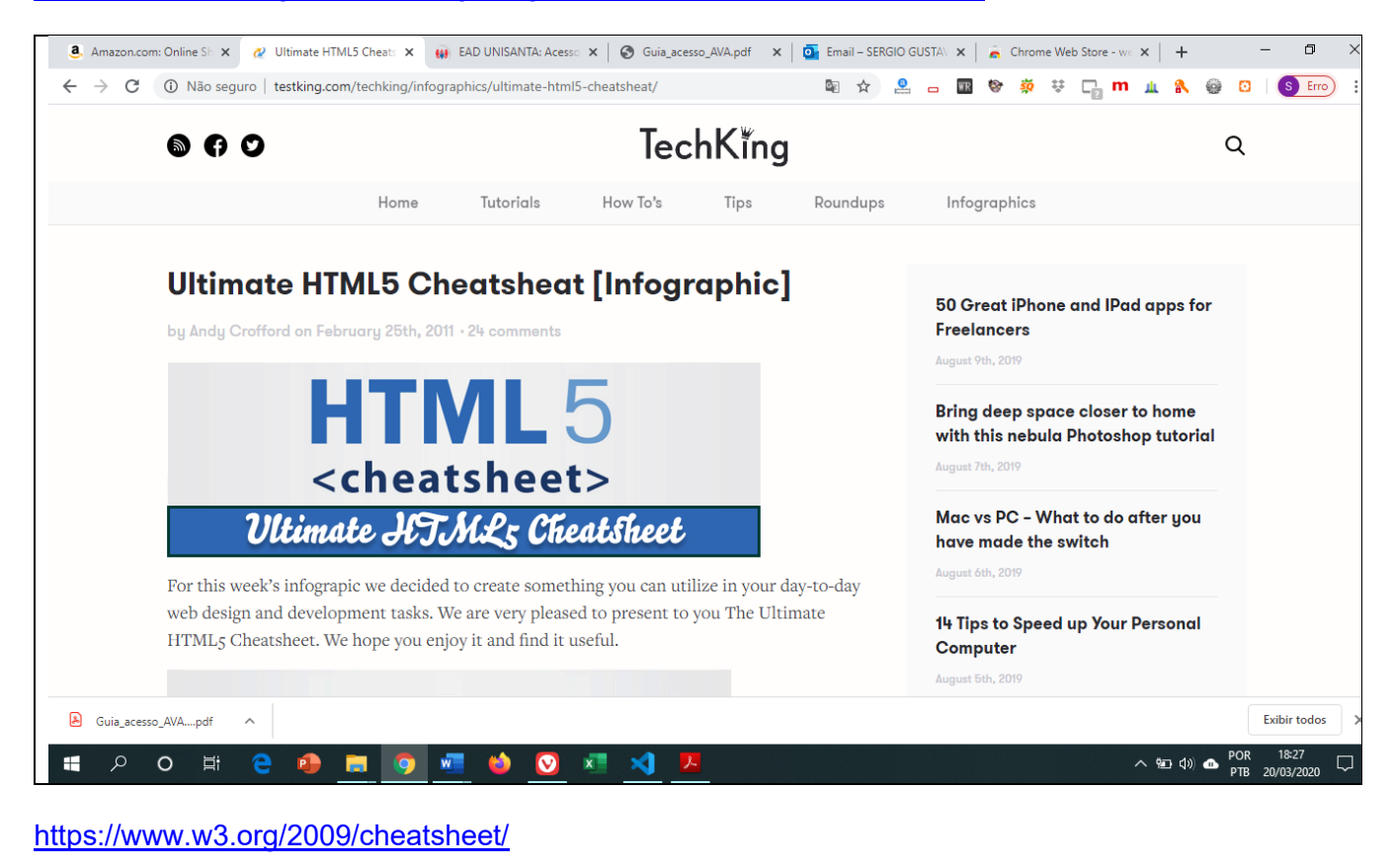

#### **D**  $\mathcal{O}_{(3)}$  and **D** www. **U** Tuto **C** (70) **U** HTM **M** [DU **C** Livro **ISS** LIVE **C** (64) **C** (810 **C** antic B = Pro B Baix: **C** (70)  $\leftarrow$  10+ **E** HTM *Q* UHin SI WSC **B**  $\sigma$ 而  $\overline{\mathbf{S}}$  =  $\overline{\mathbb{Q}}$   $\bullet$  |  $\boxed{\mathbf{Q}^*}$  Pesquisar com Bing  $\overline{\mathbf{S}}$  |  $\boxed{\circ}$  |  $\boxed{\circ}$ < > N N C' < https://www.w3.org/2009/cheatsheet/ □ Games □ News □ Shopping □ Sports □ Local □ Travel □ Business □ Entertainment □ https://www.cli... ■ https://www.g... □ http://excript.c... □ En Nova Pasta  $\Box$ SEARCH ACCESSIBILITY 118N TYPOGRAPHY  $\ddot{\phantom{1}}$ Lookup in HTML, JavaScript, CSS, SVG, XPath:  $\Box$  $\odot$  $\Box$ W<sub>3</sub>C About the W3C Cheat Sheet  $\dot{a}$  $\blacksquare$  $\circ \qquad \bullet \qquad \bullet$  $\epsilon$  $\land$  **km** (i) <br> **a** POR 11:31  $\bullet$   $x$ H  $\circ$ 声 e o ы **DES**  $\mathbf{A}$

## Referências bibliográficas

<https://www.w3.org/> <https://www.w3c.br/Home/WebHome/> <https://www.testking.com/techking/infographics/ultimate-html5-cheatsheat/> <https://www.w3schools.com/tags/default.asp>

# PARTE 2: Laboratório (Mão na massa!!)

Para começar, vamos primeiramente preparar o ambiente dentro do VS Code.

- 1) Utilizando o editor VS Code no seu pendrive (recomendável) com o nome **Curso-HTML5- 2023.**
- 2) Para isto crie uma pasta no seu pendrive com o nome **Curso-HTML5-2023.**
- 3) Dentro da pasta **Curso-HTML5-2023** crie outra pasta **Aula04-HTMLeCSS-VS Code**
- 4) Para cada exercício criar um arquivo (Exemplo41.html, Exemplo42.html, Exemplo43.html,.....Exemplo44.html) para melhor organização, como mostra a Figura b
- 5) **BOA PRATICA!!!**

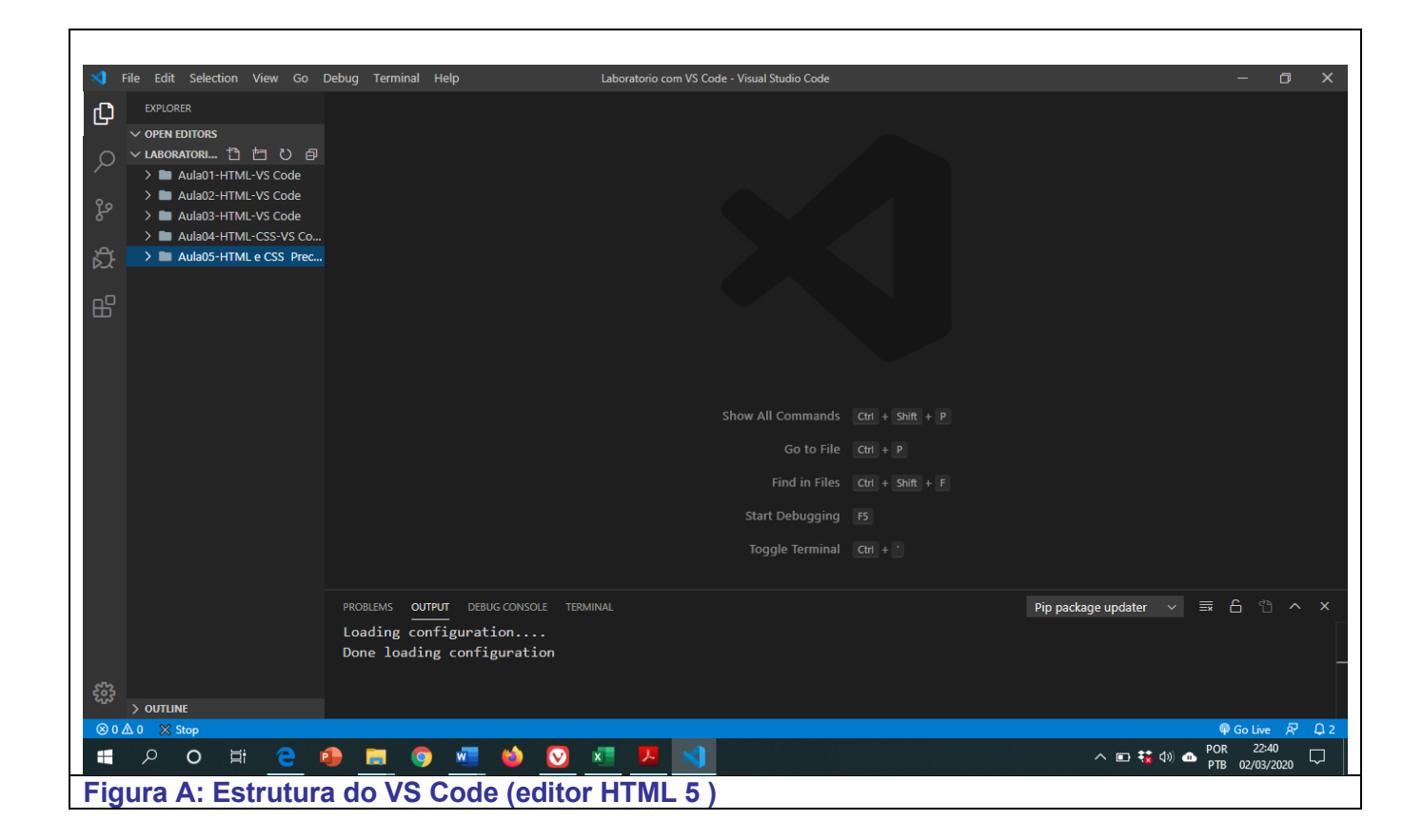

# 2.2) Criação dos arquivos

# 2.1.1) Exemplo41

**Hierarquia (Arvore) PASTA: Curso-HTML5-2023\Aula03-HTMLeCSS-VS Code File(arquivo): Exemplo41.HTML**

<!DOCTYPE html> <html> <!-- Inicio do arquivo html--> <head>

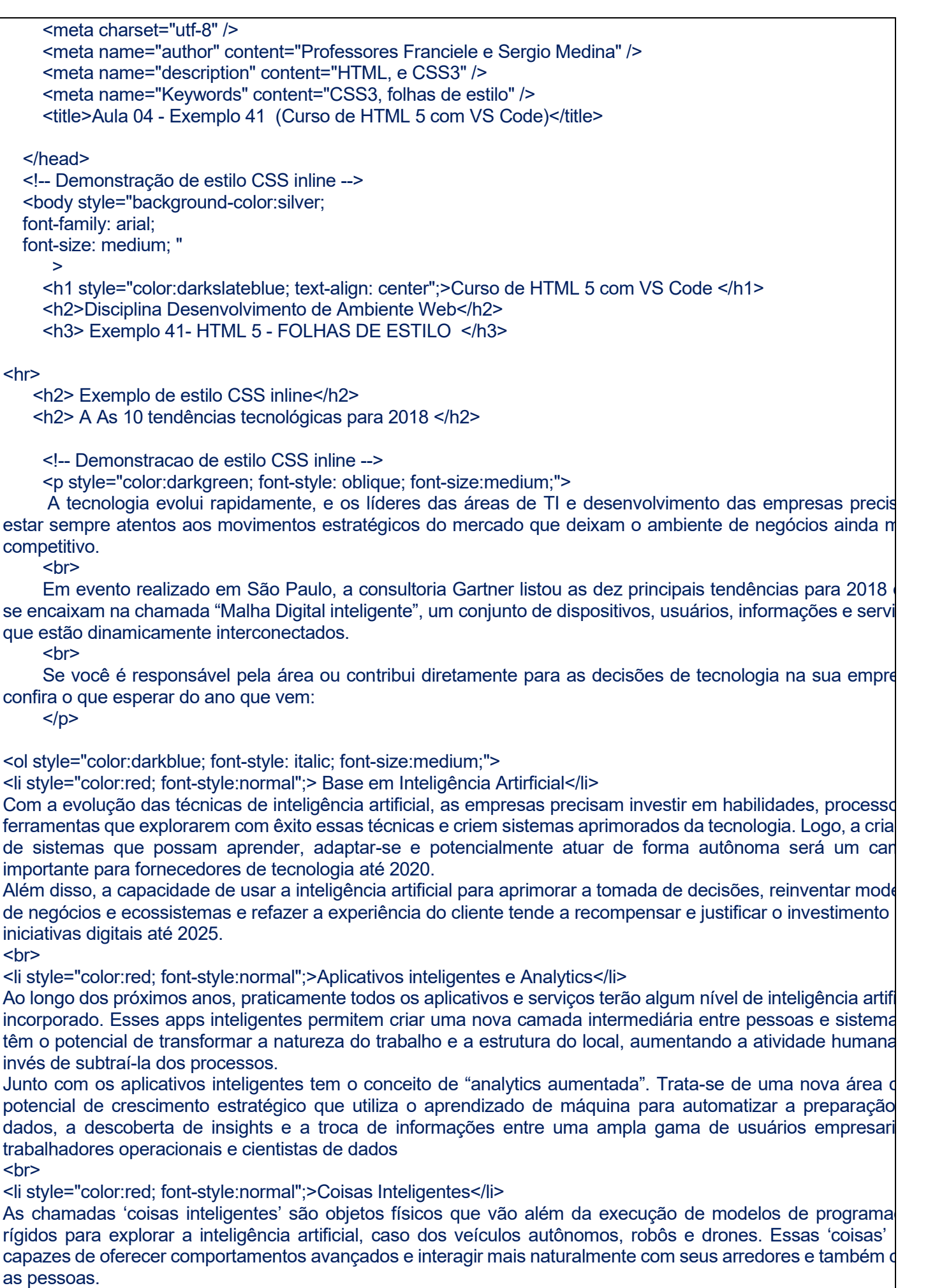

 $\frac{1}{2}$ 

## <li style="color:red; font-style:normal";>Gêmeos digitais</li>

Os "gêmeos digitais", ou "digital twins", se referem à representação digital de uma entidade ou sistema do mun real, sendo que a inovação busca entender o estado do produto ou sistema, responder a mudanças, melhoral operações e agregar valor. Quem mais deve ser beneficiado com essa tecnologia são os comerciantes digitais profissionais da saúde e os planejadores industriais.

Essa tecnologia no contexto de projetos de IoT é promissora para os próximos cinco anos e, quando b projetados, os gêmeos digitais podem melhorar a tomada de decisões empresariais.  $chr$ 

<li style="color:red; font-style:normal";>Plataformas conversacionais</li>

As plataformas conversacionais impulsionarão a próxima grande mudança de paradigma na forma como humanos interagem com o mundo digital. Com essa tecnologia, a tarefa de traduzir uma ação muda do usu para o computador. Basicamente, a plataforma pega um comando do usuário e responde executando algur funções, apresentando conteúdos ou solicitando uma entrada adicional.

A tendência é de que, nos próximos anos, as interfaces conversacionais se tornem um objetivo principal de des para a interação do usuário e serão entregues em hardware dedicado, recursos de sistema operacional, plataforr e aplicativos.

Por outro lado, o principal desafio que as plataformas conversacionais enfrentam é que os usuários devem comunicar de forma muito estruturada, e esta é muitas vezes uma experiência frustrante. <br>

<li style="color:red; font-style:normal";> Experiência Imersiva</li>

Enguanto as interfaces conversacionais estão mudando a forma como as pessoas controlam o mundo digital realidades virtuais, aumentadas e mistas estão mudando a maneira como as pessoas percebem e interagem o o mundo digital. O mercado da realidade virtual e realidade aumentada ainda é jovem e fragmentado, ma interesse é alto, resultando em muitas aplicações de novidades com pouco valor comercial real fora entretenimento avançado, como videogames e vídeos de 360 graus.

Para gerar benefícios empresariais reais, as empresas devem examinar cenários específicos da vida real nos qu as realidades virtual e aumentada possam ser aplicadas para tornar os funcionários mais produtivos e aprimora processos de design, treinamento e visualização.

<hr>

<li style="color:red; font-style:normal";>Blockchain</li>

O blockchain é conhecido, principalmente, por ser a base para a circulação das moedas digitais. No entanto, está evoluindo para uma plataforma de transformação digital, que oferece uma mudança radical dos atu mecanismos centralizados de transação e manutenção de registros e podem servir como base de negócios digitais disruptivos tanto para empresas estabelecidas quanto para startups.

A tecnologia tem vários potenciais de aplicações, incluindo áreas do governo, saúde, fabricação, distribuição mídia, verificação de identidade, registro de títulos e cadeia de suprimentos. <hr>

<li style="color:red; font-style:normal";>Event driven</li>

A maior vantagem de digitalizar os negócios é a ideia de que a empresa está sempre sendo monitorada e pro para explorar novos momentos comerciais digitais. Esses eventos de negócios podem ser qualquer coisa que se percebida digitalmente, refletindo a descoberta de condições importantes ou mudanças de cenários, por exemplo, a conclusão de uma ordem de compra ou desembarque de uma aeronave.

Com o uso de agentes de eventos, como IoT, Cloud Computing, blockchain, gerenciamento de dados na memorian e inteligência artificial, eventos comerciais podem ser detectados mais rapidamente e analisados com maio detalhes.

 $chr>$ 

<ol type="A" style="color:darkolivegreen; font-style: italic; font-size:medium ;">

<li style="color:darkslateblue; font-style:normal";>Risco adaptativo contínuo e de confiança</li>

Para ativar de forma segura as iniciativas de negócios digitais, os líderes de segurança e gerenciamento de ris devem adotar uma abordagem de avaliação contínua de risco adaptativo e de confiança, também conhecida co "CARTA" (Continuous Adaptive Risk and Trust Assesment, em inglês). O objetivo é permitir a tomada de decis em tempo real, com base no risco e na confianca e com o uso de respostas adaptativas. Idealmente, a infraestru de segurança deve ser adaptável em todos os lugares, para abraçar as oportunidades e gerenciar os riscos que movem à velocidade do negócio digital.

<br>

<li style="color:darkslateblue; font-style:normal";>Edge Computing</li>

A "Edge Computing" é um tipo de computação em que o processamento de informações e a coleta e entrega conteúdo são colocados perto das fontes dos dados que podem ser sensíveis para o negócio. Embora muita ge ainda veja a modalidade de nuvem e o conceito 'edge' como concorrentes, a nuvem é um estilo de computação no

qual as capacidades de tecnologia escaláveis são entregues como um serviço e impõem modelo centraliza Quando essas tecnologias são tratadas de forma complementares, a nuvem pode ser usada para criar um formato orientado a serviços e uma estrutura centralizada de controle e coordenação, enquanto a edge permite a execu de processos desconectados ou distribuídos do serviço na nuvem.  $<$ /ol $>$  $<$ /ol $>$  $<$ hr $>$  <h5>Fonte:https://olhardigital.com.br/alem\_da\_infra/noticia/as-10-tendencias-tecnologicas-para-2018/74337</h5>  $thr $>$$  </body> </html> **Listagem 21. Arquivo Exemplo41.html**

## **Hierarquia (Arvore) PASTA: Curso-HTML5-2023\Aula03-HTMLeCSS-VS Code File(arquivo): Exemplo42.HTML**

<!DOCTYPE html> <html> <!-- Inicio do arquivo html--> <head> <meta charset="utf-8" /> <meta name="author" content="Professores Franciele e Sergio Medina" /> <meta name="description" content="HTML, e CSS3" /> <meta name="Keywords" content="CSS3, folhas de estilo" /> <title>Aula 04 - Exemplo 42 (Curso de HTML 5 com VS Code)</title> <!-- Demonstracao de estilo CSS incorporado --> <style type="text/css"> body { background-color:lightsteelblue; font-family: arial; font-size: small; } h1  $\left\{\begin{array}{ccc} & & \\ & & \end{array}\right\}$  text-align: center; font-size: 30px; font-style:oblique; color: darkgreen; } h2  $\left\{ \begin{array}{ccc} 1 & 1 & 1 \\ 1 & 1 & 1 \end{array} \right\}$  font-size: 20px; font-style:oblique; color: seagreen; } P { font-family: Arial; font-size: 14px; color: brown; } ol

 { color:darkolivegreen; font-style: italic; font-size:medium; } li { color:darkblue; font-style:normal; } </style> </head> <body> <h1>Curso de HTML 5 com VS Code </h1> <h2>Disciplina Desenvolvimento de Ambiente Web</h2> <h3> Exemplo 41- HTML 5 - FOLHAS DE ESTILO </h3>  $<$ hr $>$  <h2> Exemplo de estilo CSS inline</h2> <h2> A As 10 tendências tecnológicas para 2018 </h2> <!-- Demonstracao de estilo CSS incorporado -->  $<sub>D</sub>$ </sub> A tecnologia evolui rapidamente, e os líderes das áreas de TI e desenvolvimento das empresas precisam estar sempre atentos aos movimentos estratégicos do mercado que deixam o ambiente de negócios ainda mais competitivo. <hr> Em evento realizado em São Paulo, a consultoria Gartner listou as dez principais tendências para 2018 que se encaixam na chamada "Malha Digital inteligente", um conjunto de dispositivos, usuários, informações e serviços que estão dinamicamente interconectados.  $br>$  Se você é responsável pela área ou contribui diretamente para as decisões de tecnologia na sua empresa, confira o que esperar do ano que vem:  $<$ /p>  $<sub>0</sub>$ </sub> <li > Base em Inteligência Artirficial</li> Com a evolução das técnicas de inteligência artificial, as empresas precisam investir em habilidades, processos e ferramentas que explorarem com êxito essas técnicas e criem sistemas aprimorados da tecnologia. Logo, a criação de sistemas que possam aprender, adaptar-se e potencialmente atuar de forma autônoma será um campo importante para fornecedores de tecnologia até 2020. Além disso, a capacidade de usar a inteligência artificial para aprimorar a tomada de decisões, reinventar modelos de negócios e ecossistemas e refazer a experiência do cliente tende a recompensar e justificar o investimento nas iniciativas digitais até 2025. <hr> <li>Aplicativos inteligentes e Analytics</li> Ao longo dos próximos anos, praticamente todos os aplicativos e serviços terão algum nível de inteligência artificial incorporado. Esses apps inteligentes permitem criar uma nova camada intermediária entre pessoas e sistemas e têm o potencial de transformar a natureza do trabalho e a estrutura do local, aumentando a atividade humana ao invés de subtraí-la dos processos. Junto com os aplicativos inteligentes tem o conceito de "analytics aumentada". Trata-se de uma nova área com potencial de crescimento estratégico que utiliza o aprendizado de máquina para automatizar a preparação de dados, a descoberta de insights e a troca de informações entre uma ampla gama de usuários empresariais, trabalhadores operacionais e cientistas de dados  $br>$ <li>Coisas Inteligentes</li> As chamadas 'coisas inteligentes' são objetos físicos que vão além da execução de modelos de programação rígidos para explorar a inteligência artificial, caso dos veículos autônomos, robôs e drones. Essas 'coisas' são capazes de oferecer comportamentos avançados e interagir mais naturalmente com seus arredores e também com as pessoas.

# <br>

#### <li>Gêmeos digitais</li>

Os "gêmeos digitais", ou "digital twins", se referem à representação digital de uma entidade ou sistema do mundo real, sendo que a inovação busca entender o estado do produto ou sistema, responder a mudanças, melhorar as operações e agregar valor. Quem mais deve ser beneficiado com essa tecnologia são os comerciantes digitais, os profissionais da saúde e os planejadores industriais.

Essa tecnologia no contexto de projetos de IoT é promissora para os próximos cinco anos e, quando bem projetados, os gêmeos digitais podem melhorar a tomada de decisões empresariais.

# <br>

## <li>Plataformas conversacionais</li>

As plataformas conversacionais impulsionarão a próxima grande mudança de paradigma na forma como os humanos interagem com o mundo digital. Com essa tecnologia, a tarefa de traduzir uma ação muda do usuário para o computador. Basicamente, a plataforma pega um comando do usuário e responde executando algumas funções, apresentando conteúdos ou solicitando uma entrada adicional.

A tendência é de que, nos próximos anos, as interfaces conversacionais se tornem um objetivo principal de design para a interação do usuário e serão entregues em hardware dedicado, recursos de sistema operacional, plataformas e aplicativos.

Por outro lado, o principal desafio que as plataformas conversacionais enfrentam é que os usuários devem se comunicar de forma muito estruturada, e esta é muitas vezes uma experiência frustrante. <br>

## <li> Experiência Imersiva</li>

Enquanto as interfaces conversacionais estão mudando a forma como as pessoas controlam o mundo digital, as realidades virtuais, aumentadas e mistas estão mudando a maneira como as pessoas percebem e interagem com o mundo digital. O mercado da realidade virtual e realidade aumentada ainda é jovem e fragmentado, mas o interesse é alto, resultando em muitas aplicações de novidades com pouco valor comercial real fora do entretenimento avançado, como videogames e vídeos de 360 graus. Para gerar benefícios empresariais reais, as empresas devem examinar cenários específicos da vida real nos quais as realidades virtual e aumentada possam ser aplicadas para tornar os funcionários mais produtivos e aprimorar os processos de design, treinamento e visualização. <br>

#### <li>Blockchain</li>

O blockchain é conhecido, principalmente, por ser a base para a circulação das moedas digitais. No entanto, ele está evoluindo para uma plataforma de transformação digital, que oferece uma mudança radical dos atuais mecanismos centralizados de transação e manutenção de registros e podem servir como base de negócios digitais disruptivos tanto para empresas estabelecidas quanto para startups. A tecnologia tem vários potenciais de aplicações, incluindo áreas do governo, saúde, fabricação, distribuição de mídia, verificação de identidade, registro de títulos e cadeia de suprimentos.  $br>$ 

#### <li >Event driven</li>

A maior vantagem de digitalizar os negócios é a ideia de que a empresa está sempre sendo monitorada e pronta para explorar novos momentos comerciais digitais. Esses eventos de negócios podem ser qualquer coisa que seja percebida digitalmente, refletindo a descoberta de condições importantes ou mudanças de cenários, por exemplo, a conclusão de uma ordem de compra ou desembarque de uma aeronave.

Com o uso de agentes de eventos, como IoT, Cloud Computing, blockchain, gerenciamento de dados na memória e inteligência artificial, eventos comerciais podem ser detectados mais rapidamente e analisados com maiores detalhes.

<br>

## <ul type="square">

<li >Risco adaptativo contínuo e de confiança</li>

Para ativar de forma segura as iniciativas de negócios digitais, os líderes de segurança e gerenciamento de riscos devem adotar uma abordagem de avaliação contínua de risco adaptativo e de confiança, também conhecida como "CARTA" (Continuous Adaptive Risk and Trust Assesment, em inglês). O objetivo é permitir a tomada de decisões em tempo real, com base no risco e na confiança e com o uso de respostas adaptativas. Idealmente, a infraestrutura de segurança deve ser adaptável em todos os lugares, para abraçar as oportunidades e gerenciar os riscos que se movem à velocidade do negócio digital.

## <br>

<li>Edge Computing</li>

 A "Edge Computing" é um tipo de computação em que o processamento de informações e a coleta e entrega de conteúdo são colocados perto das fontes dos dados que podem ser sensíveis para o negócio. Embora muita gente ainda veja a modalidade de nuvem e o conceito 'edge' como concorrentes, a nuvem é um estilo de computação no qual as capacidades de tecnologia escaláveis são entregues como um serviço e impõem modelo centralizado. Quando essas tecnologias são tratadas de forma complementares, a nuvem pode ser usada para criar um formato orientado a serviços e uma estrutura centralizada de controle e coordenação, enquanto a edge permite a execução de processos desconectados ou distribuídos do serviço na nuvem.  $\langle 1|$  $<$ / $<$  $<$ hr $>$ 

 <h5>Fonte: https://olhardigital.com.br/alem\_da\_infra/noticia/as-10-tendencias-tecnologicas-para-2018/74337</h5>

 $\langle h \rangle$ 

</body>

</html>

**Listagem 22. Arquivo Exemplo42.html**

#### **Hierarquia (Arvore) PASTA: Curso-HTML5-2023\Aula03-HTMLeCSS-VS Code File(arquivo): Exemplo43.HTML File(arquivo): corfundo.css**

<!DOCTYPE html> <html> <!-- Inicio do arquivo html--> <head> <meta charset="utf-8" /> <meta name="author" content="Professores Franciele e Sergio Medina" /> <meta name="description" content="HTML, e CSS3" /> <meta name="Keywords" content="CSS3, folhas de estilo" /> <title>Aula 04 - Exemplo 43 (Curso de HTML 5 com VS Code)</title>

 <!-- Demonstracao de estilo CSS externas linkadas--> <link rel="stylesheet" type="text/css" href="corfundo.css"> </head>

 <body> <h1>Exemplo de estilo CSS externas linkadas</h1> <h2> Exemplo 41- HTML 5 - FOLHAS DE ESTILO </h2>

<hr>

 <h2> Exemplo de estilo CSS inline</h2> <h2> A As 10 tendências tecnológicas para 2018 </h2>

#### $<sub>D</sub>$ </sub>

 A tecnologia evolui rapidamente, e os líderes das áreas de TI e desenvolvimento das empresas precisam estar sempre atentos aos movimentos estratégicos do mercado que deixam o ambiente de negócios ainda m competitivo.

<hr>

 Em evento realizado em São Paulo, a consultoria Gartner listou as dez principais tendências para 2018 que se encaixam na chamada "Malha Digital inteligente", um conjunto de dispositivos, usuários, informações e servi que estão dinamicamente interconectados.

 $br>$ 

Se você é responsável pela área ou contribui diretamente para as decisões de tecnologia na sua empre confira o que esperar do ano que vem:

 $<$ /p>

## $<sub>0</sub>$ </sub>

<li > Base em Inteligência Artirficial</li>

Com a evolução das técnicas de inteligência artificial, as empresas precisam investir em habilidades, processo ferramentas que explorarem com êxito essas técnicas e criem sistemas aprimorados da tecnologia. Logo, a cria de sistemas que possam aprender, adaptar-se e potencialmente atuar de forma autônoma será um can importante para fornecedores de tecnologia até 2020.

Além disso, a capacidade de usar a inteligência artificial para aprimorar a tomada de decisões, reinventar mode de negócios e ecossistemas e refazer a experiência do cliente tende a recompensar e justificar o investimento iniciativas digitais até 2025.

 $chr$ 

<li>Aplicativos inteligentes e Analytics</li>

Ao longo dos próximos anos, praticamente todos os aplicativos e serviços terão algum nível de inteligência artifi incorporado. Esses apps inteligentes permitem criar uma nova camada intermediária entre pessoas e sistema têm o potencial de transformar a natureza do trabalho e a estrutura do local, aumentando a atividade humana invés de subtraí-la dos processos.

Junto com os aplicativos inteligentes tem o conceito de "analytics aumentada". Trata-se de uma nova área o potencial de crescimento estratégico que utiliza o aprendizado de máquina para automatizar a preparação de dados, a descoberta de insights e a troca de informações entre uma ampla gama de usuários empresari trabalhadores operacionais e cientistas de dados

<br>

<li>Coisas Inteligentes</li>

As chamadas 'coisas inteligentes' são objetos físicos que vão além da execução de modelos de programa rígidos para explorar a inteligência artificial, caso dos veículos autônomos, robôs e drones. Essas 'coisas' capazes de oferecer comportamentos avançados e interagir mais naturalmente com seus arredores e também que as pessoas.

 $br>$ 

<li>Gêmeos digitais</li>

Os "gêmeos digitais", ou "digital twins", se referem à representação digital de uma entidade ou sistema do mu real, sendo que a inovação busca entender o estado do produto ou sistema, responder a mudanças, melhorar operações e agregar valor. Quem mais deve ser beneficiado com essa tecnologia são os comerciantes digitais profissionais da saúde e os planejadores industriais.

Essa tecnologia no contexto de projetos de IoT é promissora para os próximos cinco anos e, quando b projetados, os gêmeos digitais podem melhorar a tomada de decisões empresariais.

 $chr$ 

<li>Plataformas conversacionais</li>

As plataformas conversacionais impulsionarão a próxima grande mudança de paradigma na forma como humanos interagem com o mundo digital. Com essa tecnologia, a tarefa de traduzir uma ação muda do usua para o computador. Basicamente, a plataforma pega um comando do usuário e responde executando algur funções, apresentando conteúdos ou solicitando uma entrada adicional.

A tendência é de que, nos próximos anos, as interfaces conversacionais se tornem um objetivo principal de des para a interação do usuário e serão entregues em hardware dedicado, recursos de sistema operacional, plataforr e aplicativos.

Por outro lado, o principal desafio que as plataformas conversacionais enfrentam é que os usuários devem comunicar de forma muito estruturada, e esta é muitas vezes uma experiência frustrante. <hr>

<li> Experiência Imersiva</li>

Enguanto as interfaces conversacionais estão mudando a forma como as pessoas controlam o mundo digital realidades virtuais, aumentadas e mistas estão mudando a maneira como as pessoas percebem e interagem o o mundo digital. O mercado da realidade virtual e realidade aumentada ainda é jovem e fragmentado, ma interesse é alto, resultando em muitas aplicações de novidades com pouco valor comercial real fora entretenimento avançado, como videogames e vídeos de 360 graus.

Para gerar benefícios empresariais reais, as empresas devem examinar cenários específicos da vida real nos qu as realidades virtual e aumentada possam ser aplicadas para tornar os funcionários mais produtivos e aprimora processos de design, treinamento e visualização.

<hr>

<li>Blockchain</li>

O blockchain é conhecido, principalmente, por ser a base para a circulação das moedas digitais. No entanto, está evoluindo para uma plataforma de transformação digital, que oferece uma mudança radical dos atu mecanismos centralizados de transação e manutenção de registros e podem servir como base de negócios digitais disruptivos tanto para empresas estabelecidas quanto para startups.

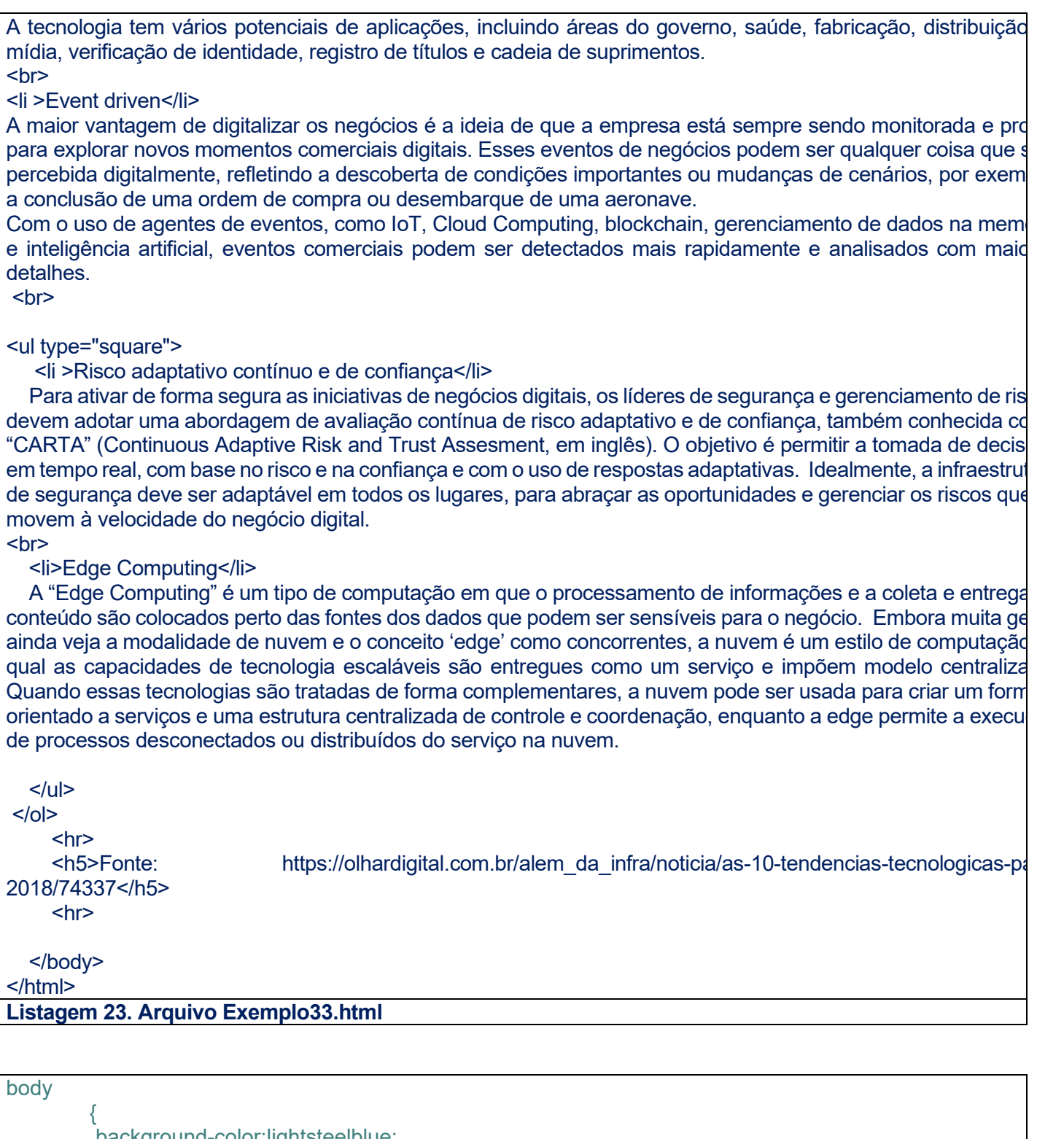

```
 background-color:lightsteelblue; 
            font-family: arial;
            font-size: small;
            }
          h1
             { 
             text-align: center;
             font-size: 30px;
             font-style:oblique;
             color: darkgreen; 
             }
         h2\left\{\begin{array}{ccc} \end{array}\right\} font-size: 20px;
```
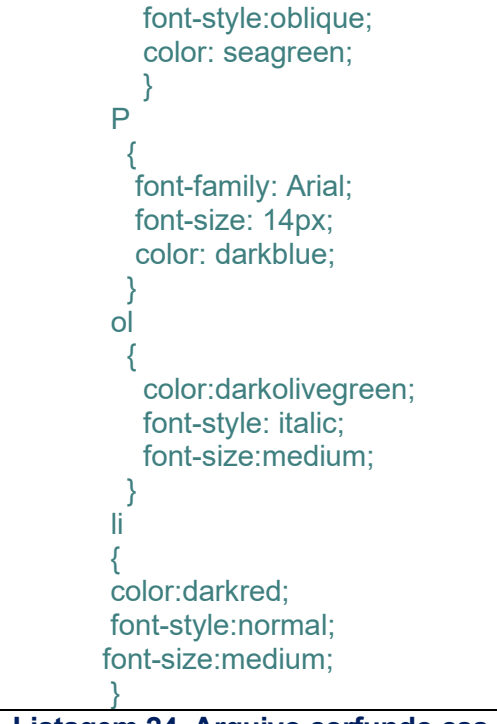

**Listagem 24. Arquivo corfundo.css**

```
Hierarquia (Arvore)
PASTA: Curso-HTML5-2023\Aula03-HTMLeCSS-VS Code
File(arquivo): Exemplo44.HTML
File(arquivo): corfundo2.css
```

```
<!doctype html>
<html lang="pt-br">
<head><!-- Este é o cabeçalho da página -->
  <meta charset="utf-8" />
      <meta name="author" content="Professor Medina" />
      <meta name="description" content="Inserção de Metas" />
      <meta name="Keywords" content="Windows 10, crescimento" />
     <title> Aula 03 - CSS </title>
    <style type="text/css"> @import url("corfundo2.css");
     </style>
</head>
  <body>
    <h1>Exemplo de estilo CSS externas importadas</h1>
      <h2> Algumas raças </h2> 
     <sub>D</sub></sub>
        Escolha a raça que deseja conhecer
     </p>
     -p Cão fiel que necessita espaço - Labrador
       \langle \text{hr/s} Cão fiel e obediente.
     </p>
   </body>
</html>
Listagem 25. Arquivo Exemplo44.html
```
{

}

background-color:*blue*

**Listagem 26. Arquivo corfundo2.css**